# **Outline**

- Basics of Object and Class in C++
- **Private and Public Members**
- **Static data and Function Members**
- $\sum_{i=1}^{n}$ ■ Constructors and their types
- **Destructors**
- **Discrete Rupersh Sheet Contains**<br> **Example:**
- **Type Conversion**

#### Object and Class in C++

# What is an Object?

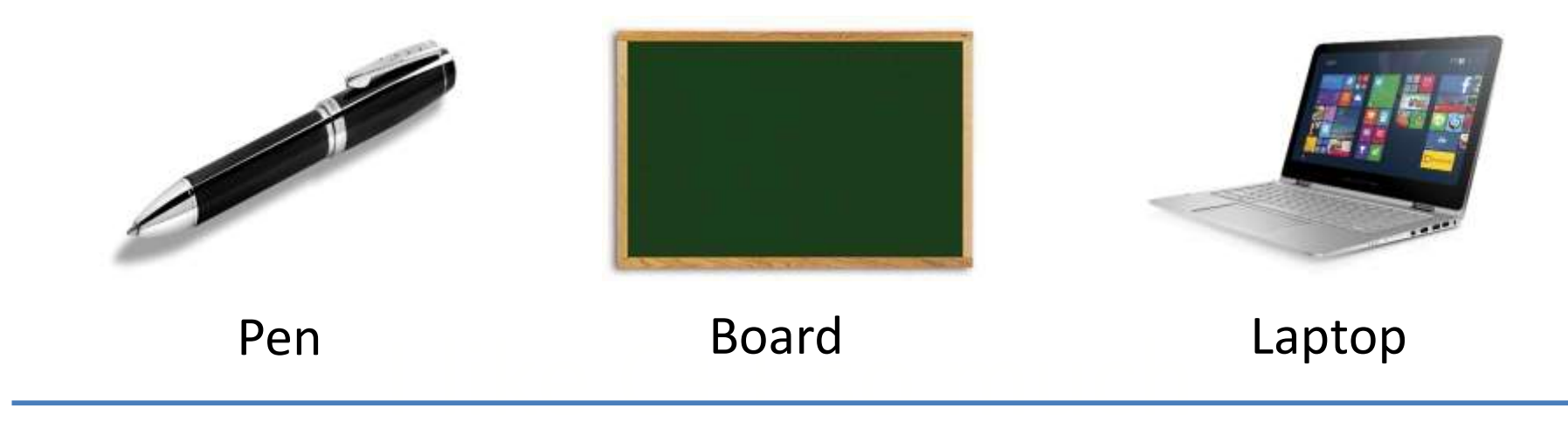

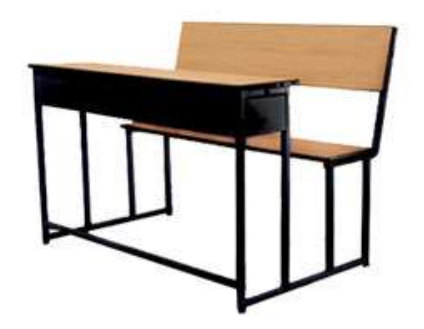

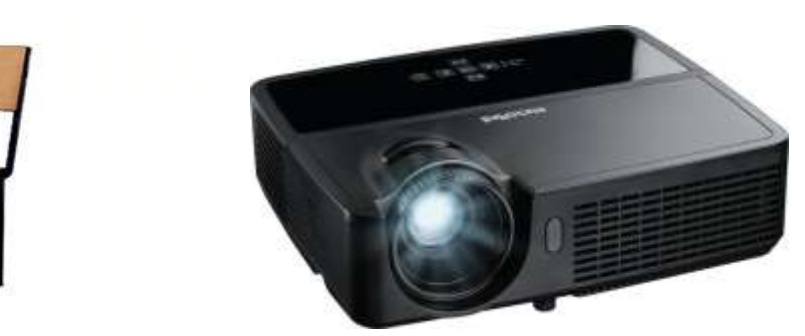

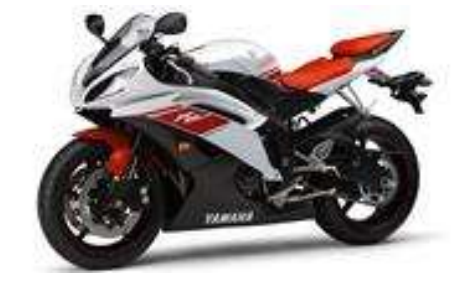

Bench Projector

Bike

**Physical objects…**

# What is an Object? (Cont…)

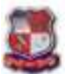

**Gujarat Technological University Ahmedabad** 

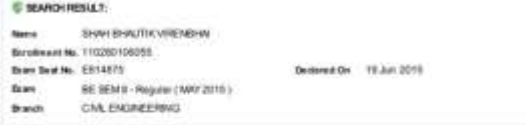

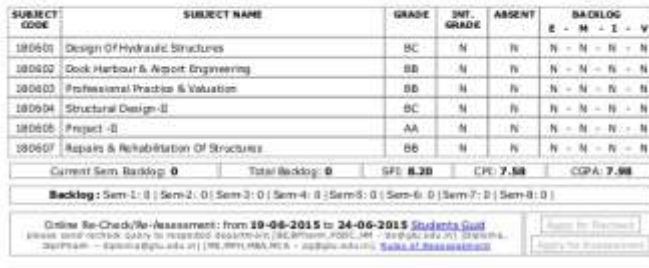

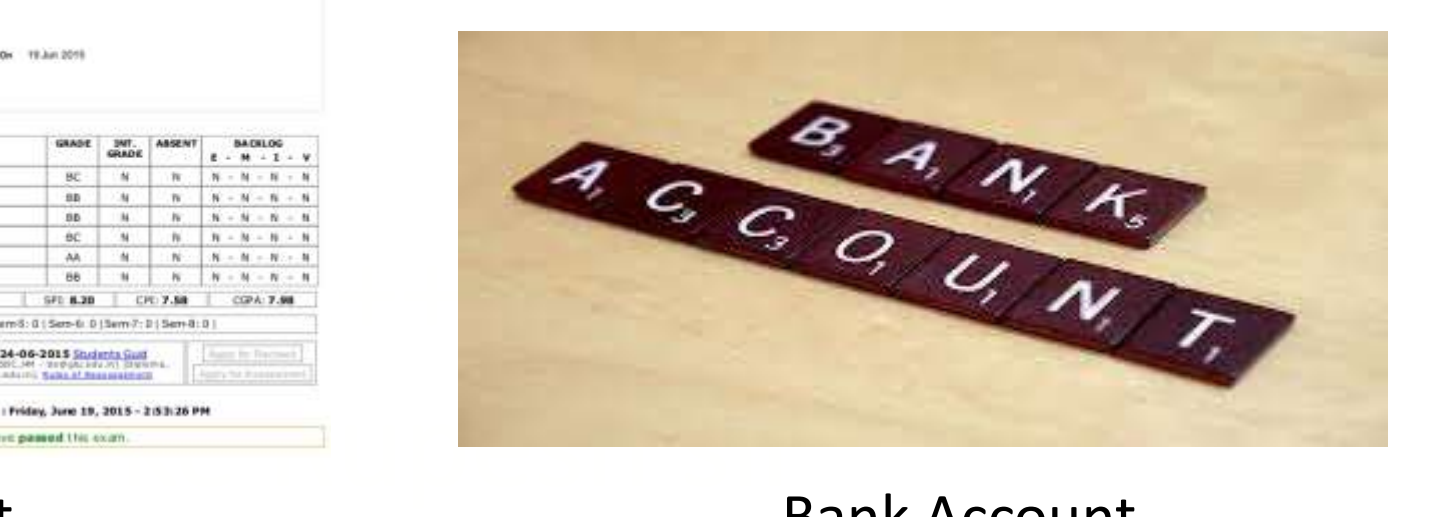

Result **Bank Account** 

**Logical objects…**

# Attributes and Methods of an Object

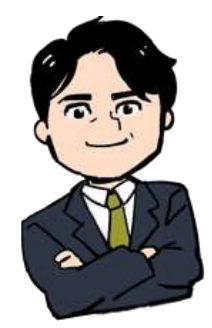

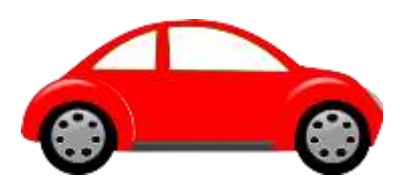

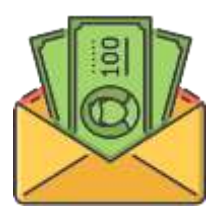

**Bank Account**

#### **Object: Person**

#### **Attributes**

Name Age Weight

**Methods**  Eat Sleep Walk

I like Character Cart Character Character Character Character Character Character Character Character Character<br>The Character Character Character Character Character Character Character Character Character Character Charac **Object: Car**

#### **Attributes**

I like Rupesh School Company Company Color Fuel type

> **Methods Start** Drive Stop

**Object: Account**

**Attributes** AccountNo HolderName AccountType

**Methods**  Deposit Withdraw Transfer

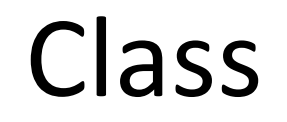

# A Class is a blueprint of an object

 $\mathcal{I} = \{ \mathcal{I} \mid \mathcal{I} \neq \emptyset \}$ 

#### Ince doceribos the A Class describes the object

#### Class car

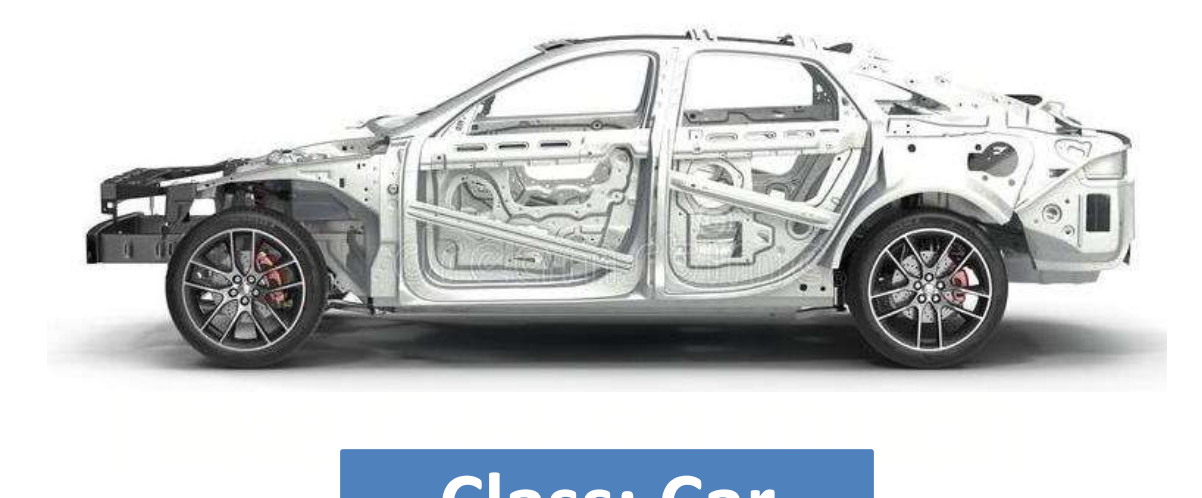

#### I like Rupesh sirika Rupesh sirika Rupesh sirika Rupesh sirika Rupesh sirika Rupesh sirika Rupesh sirika Rupe<br>I like Rupesh sirika Rupesh sirika Rupesh sirika Rupesh sirika Rupesh sirika Rupesh sirika Rupesh sirika Rupe **Class: Car**

#### **Class: Car**

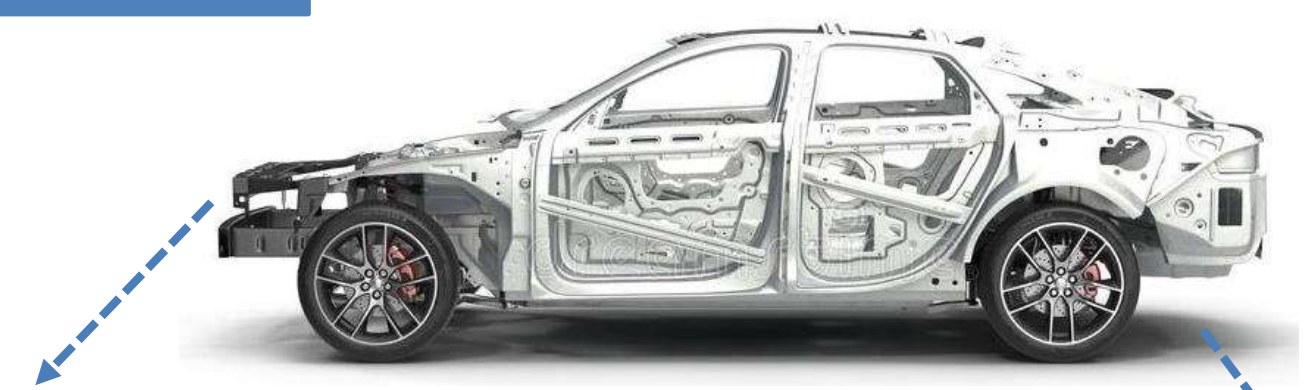

#### **Properties (Describe)**

Company

Model

Color

Mfg. Year

Price

Fuel Type

Mileage

Gear Type

Power Steering

Anti-Lock braking system

#### **Methods (Functions)**

**Start** 

Drive

Park

On\_break

On\_lock

On\_turn

# Objects of Class Car

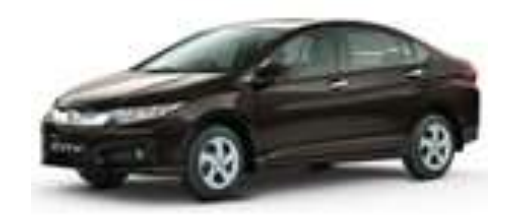

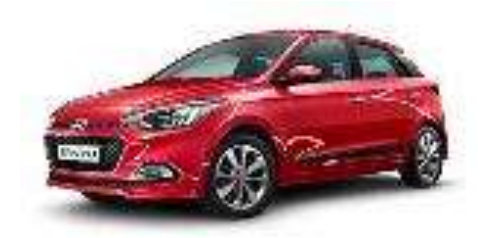

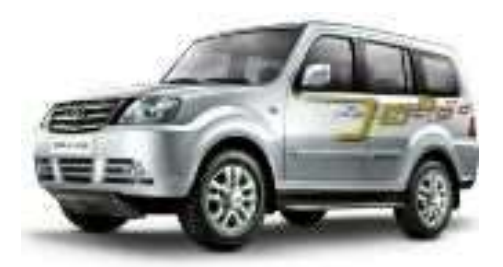

Honda City **Hyundai** i20 Sumo Grand

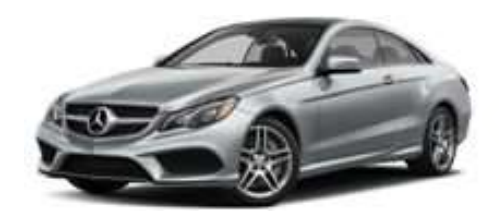

Mercedes E class Swift Dzire

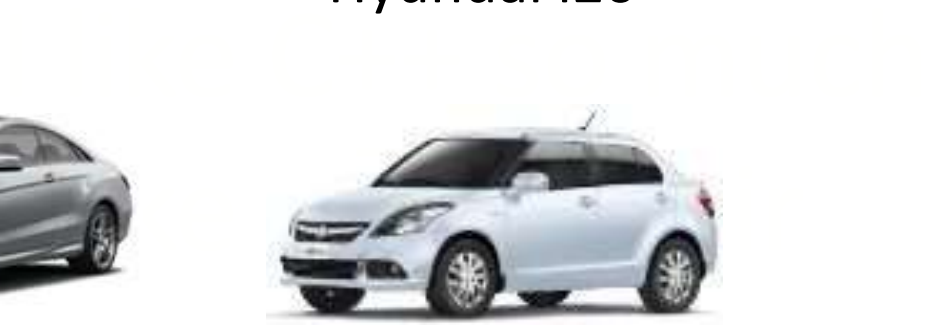

# Class in C++

- A **class** is a **blueprint** or **template** that describes the object.
- A class specifies the attributes and methods of objects.

```
I like C++ so much changes in the C++ so much changes in the C++ so much changes in the C++ so much changes in<br>I like C++ so much changes in the C++ so much changes in the C++ so much changes in the C++ so much changes in
                        I can member 5 and member
Example:
class car
{
            // data members and member functions
}car1;
```
 In above example class name is **car**, and **car1** is object of that class.

# Specifying Class

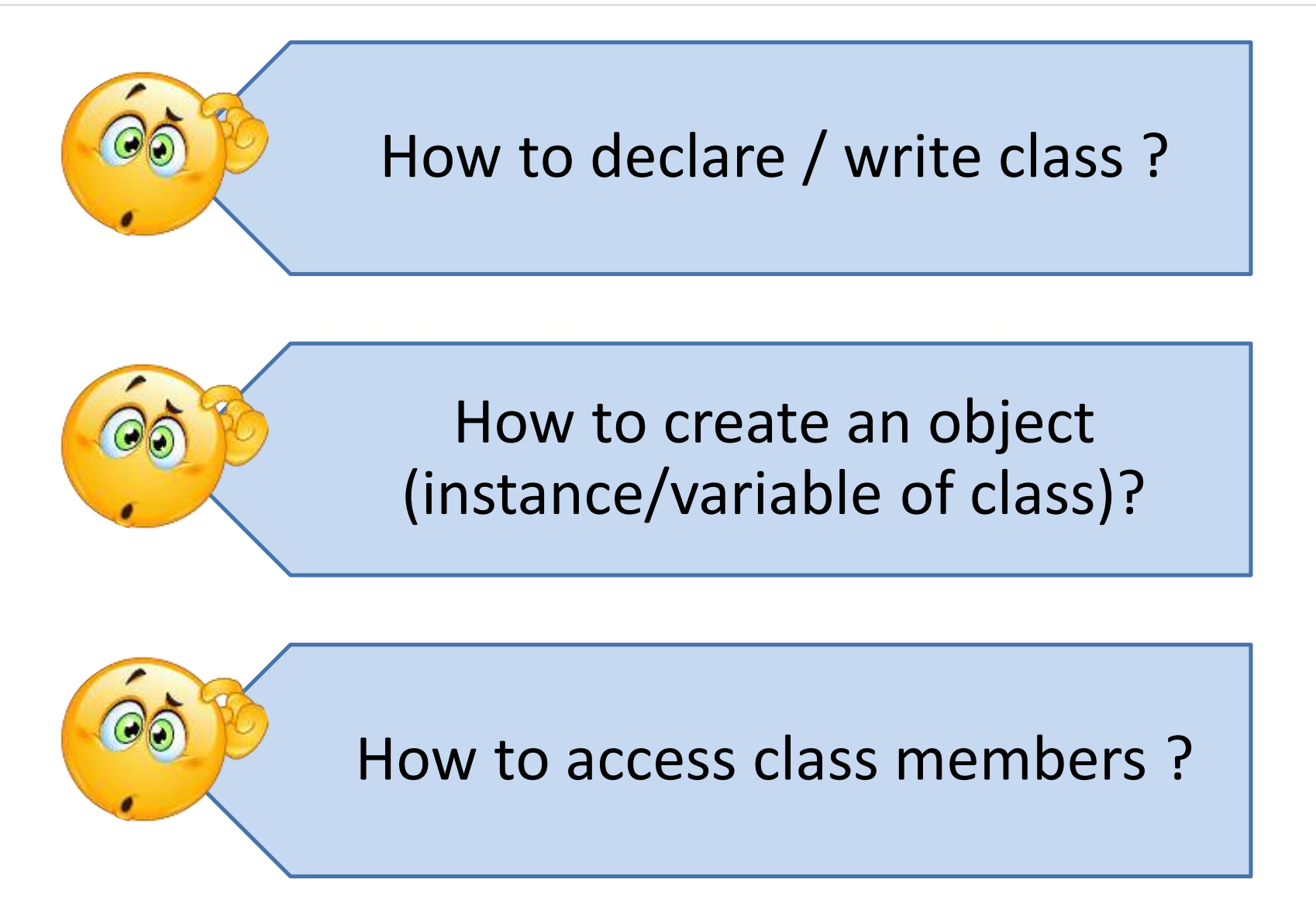

### How to declare / write class ?

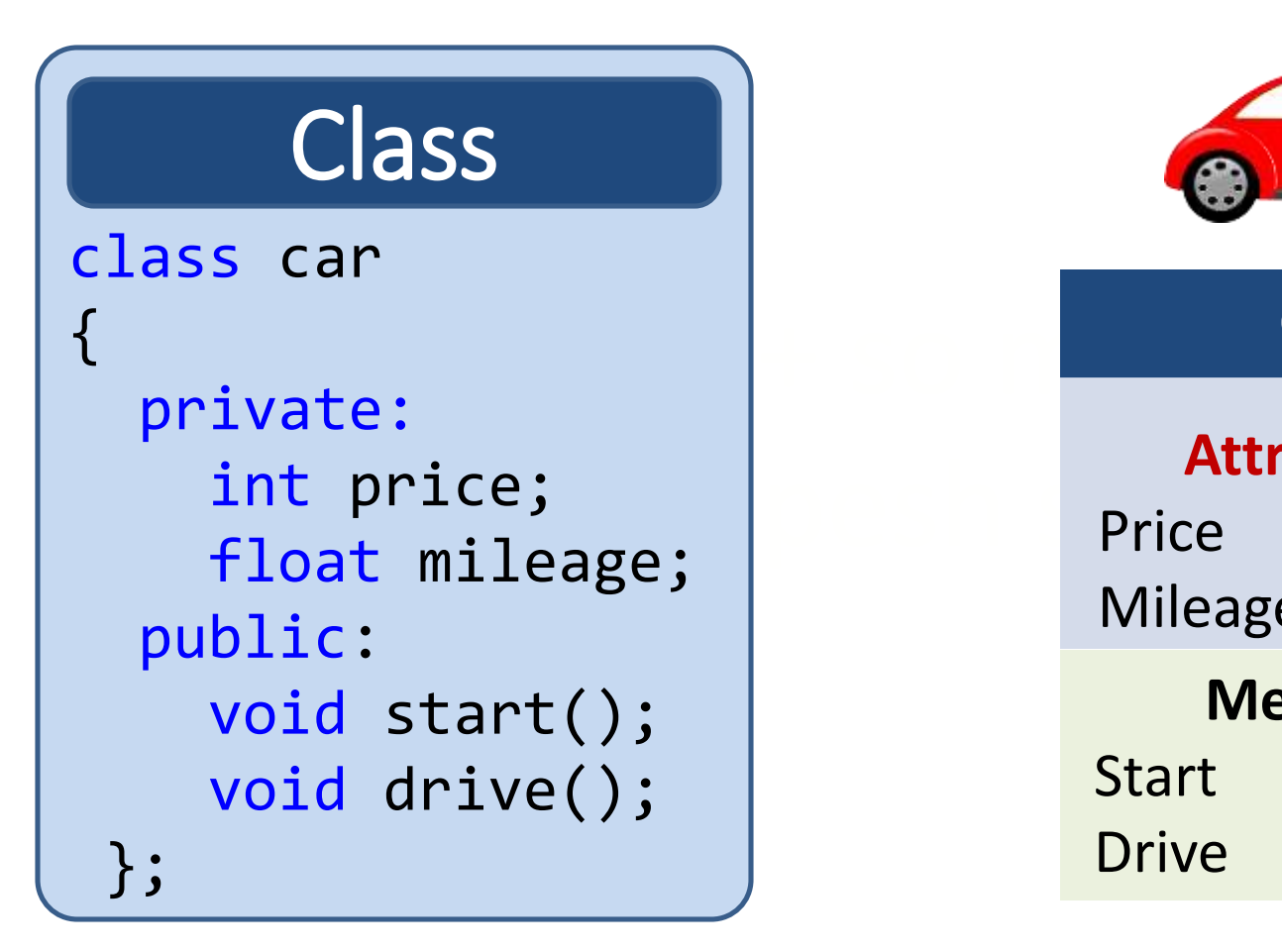

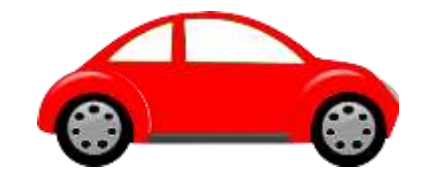

**Car**

#### **Attributes**

Price

Mileage

#### **Methods**

Start

Drive

### How to create an object ?

Syntax:

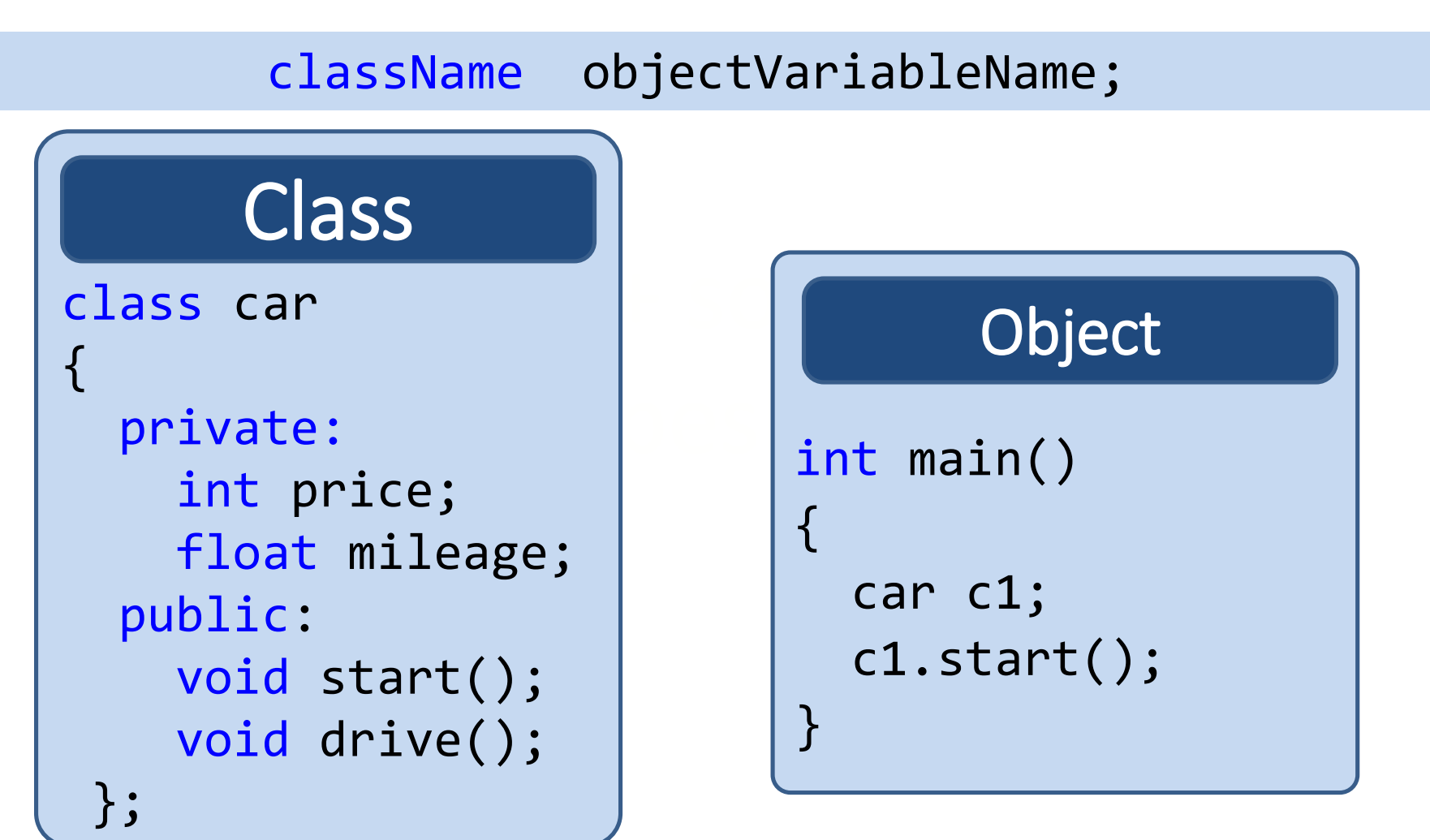

# Object in C++

- An **object** is an instance of a class
- An **object** is a variable of type class

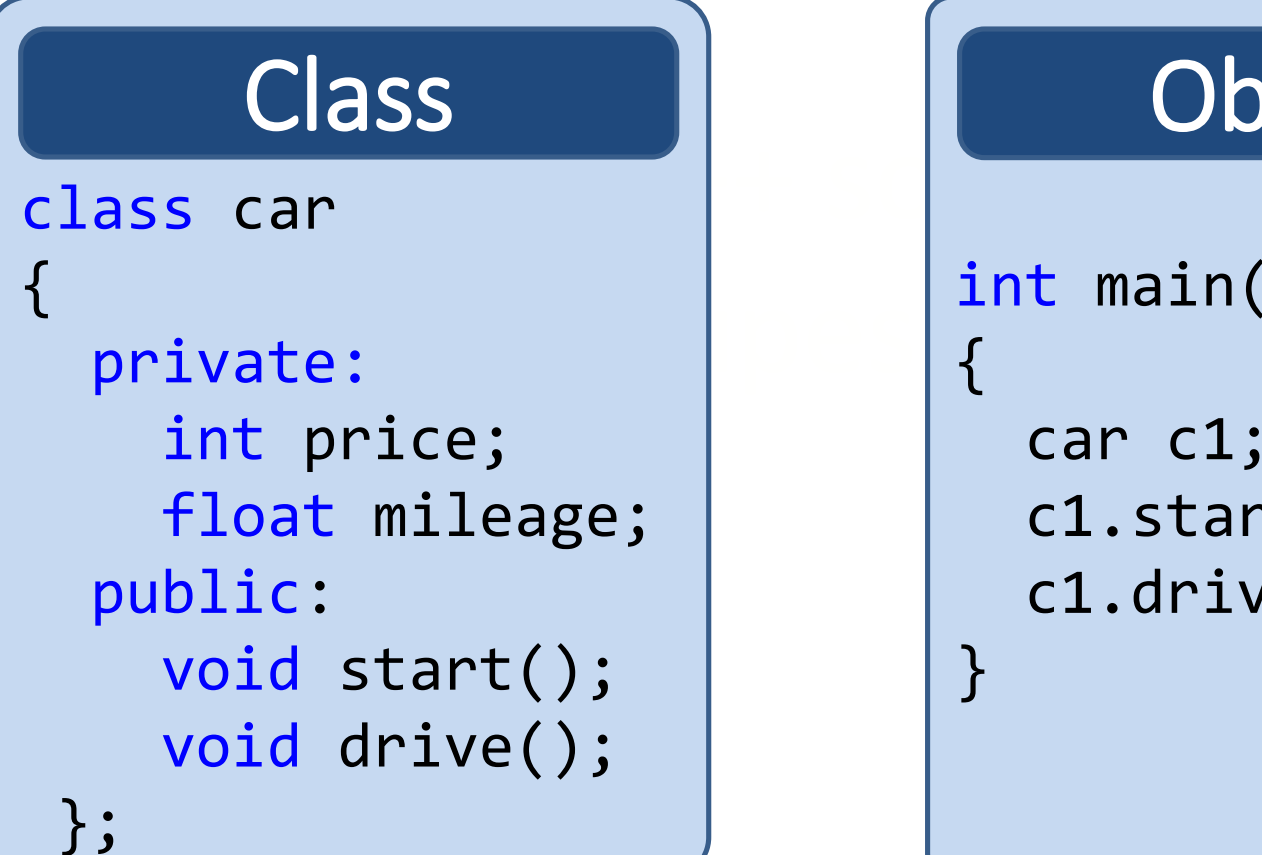

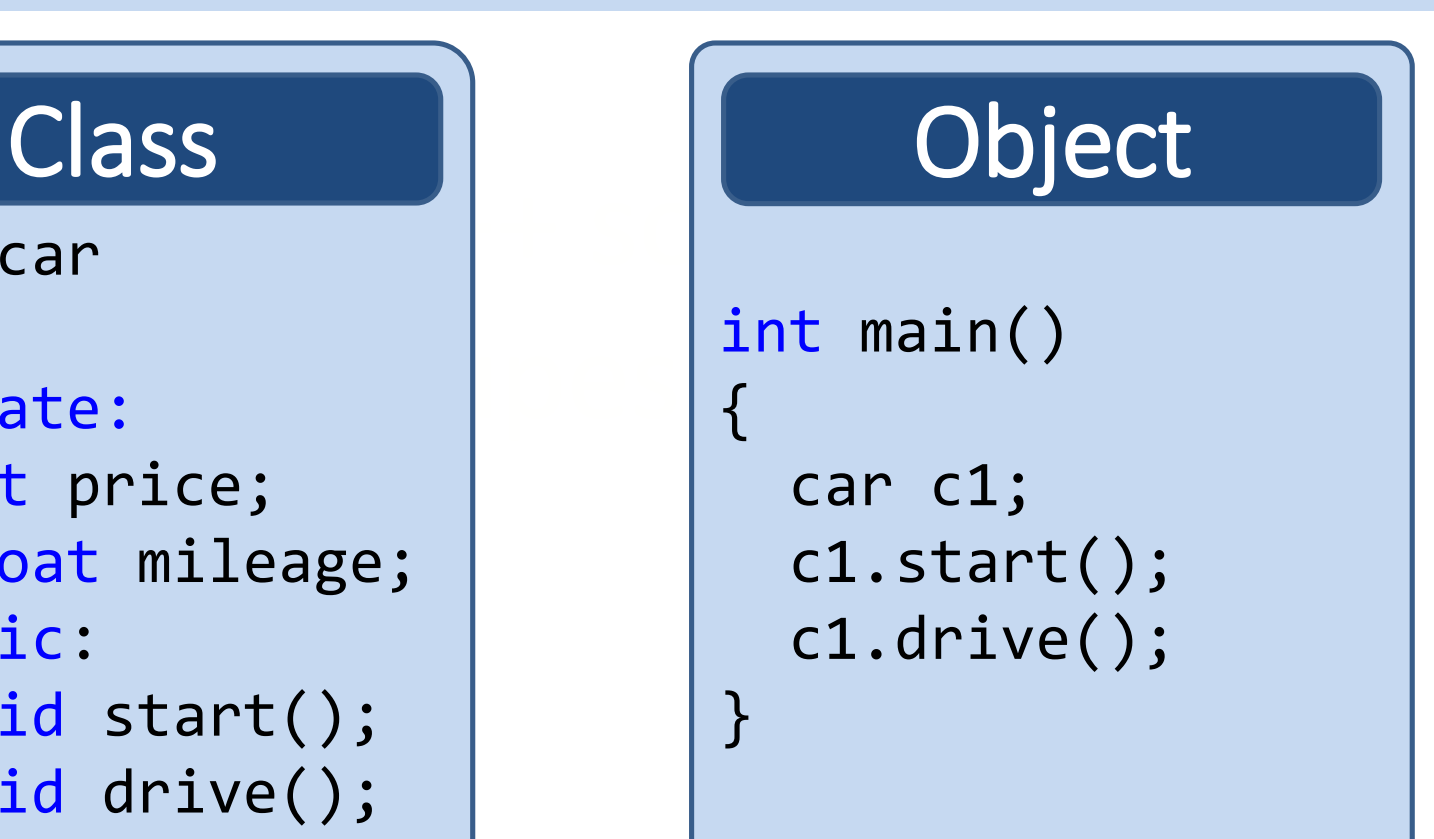

# Program: class, object

- Write a C++ program to create class Test having data members mark and spi.
- Create member functions **SetData()** and **DisplayData()**to demonstrate class and objects.

```
#include <iostream>
using namespace std;
class Test
{
   private:
      int mark;
      float spi;
   public:
 \longrightarrow void SetData()
      {
        mark = 270;
        spi = 6.5;}
 → void DisplayData()
      {
        cout << "Mark= "<<mark<<endl;
        cout << "spi= "<<spi;
      }
} ;
                                    · Exeleng grat bister function.
                                 Program: class, object
                                       Comptrol peapos to definition
                                       of SetData()
of DisplayData()
                                           int main()
                                           {
                                            \rightarrow Test o1;
                                            \rightarrow o1.SetData();
                                          \rightarrow o1.DisplayData();
                                          \implies return 0;
                                           }
```

```
class Test
   private:
     int mark;
     float spi;
   public:
    void SetData()
    {
     cin>>mark;
     cin>>spi;
    }<br>}
    void DisplayData()
    {
     cout << "Mark= "<<mark;
     cout << "spi= "<<spi;
    }
  } ;
```
 $\mathbf{\mathbf{f}}$ 

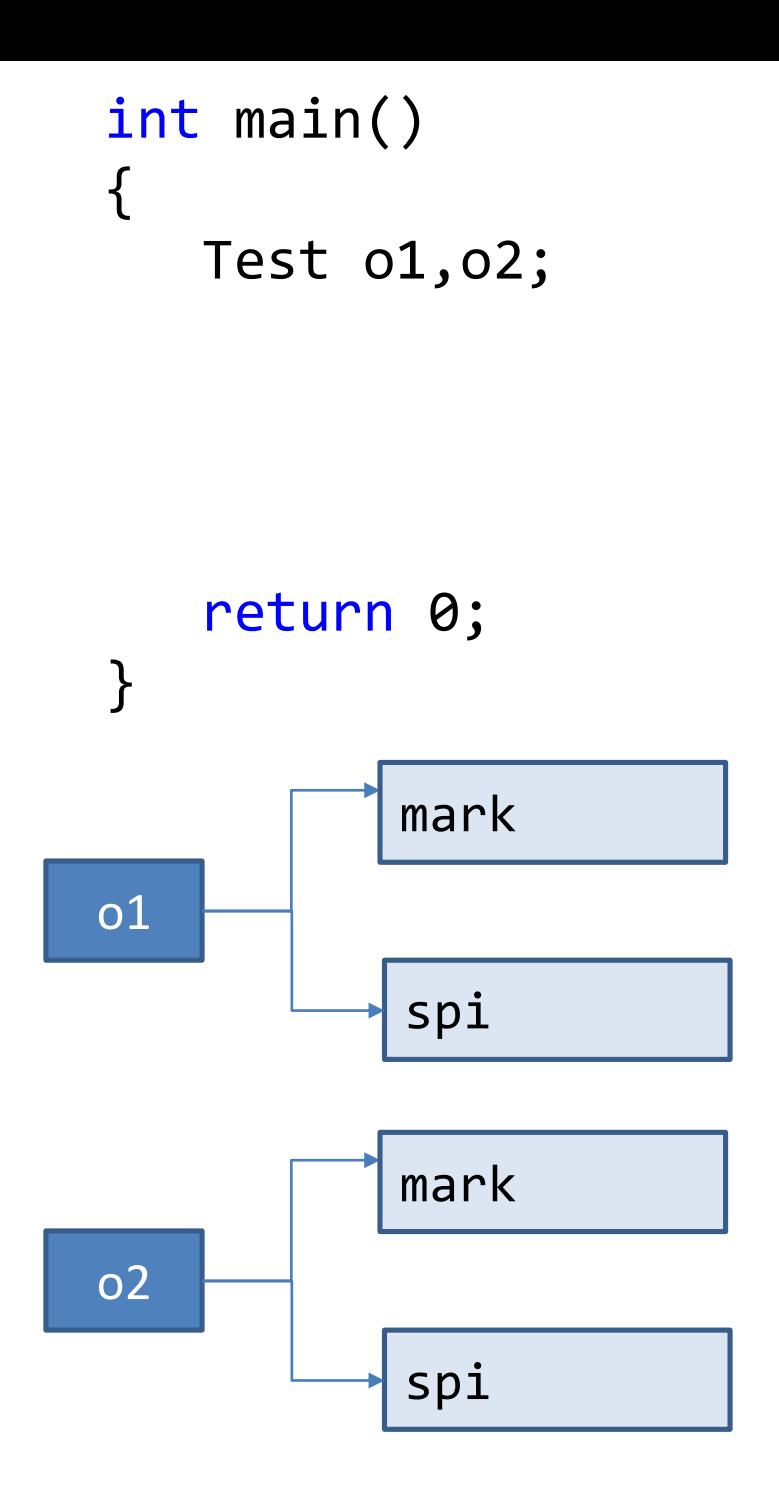

# Program: class, object

- Write a C++ program to create class Car having data members Company and Top\_Speed.
- Create member functions **SetData()** and **DisplayData()** and create two objects of class Car.

```
class Car
{
  private:
    char company[20];
    int top_speed;
  public:
    void SetData(){
       cout<<"Enter Company:";
       cin>>company;
       cout<<"Enter top speed:";
       cin>>top_speed;
    }
    void DisplayData()
    {
       cout << "\nCompany:"<<company;
       cout << "\tTop Speed:"<<top_speed;
    }
} ;
                                   int main()
                                   {
                                      Car o1;
                                      o1.SetData();
                                      o1.DisplayData();
                                      return 0;
                                   }
                          Program: class, object
```
## Program: class, object

- Write a C++ program to create class Employee having data members Emp Name, Salary, Age.
- Create member functions **SetData()** and **DisplayData()**.
- Create two objects of class Employee

```
class Employee
   private:
     char name[10];
     int salary, age;
   public:
     void SetData()
     {
        cin>>name>>salary>>age;
     }
     void DisplayData()
     \left\{ \right.cout << "Name= "<<name<<endl;
        cout << "salary= "<<salary<<endl;
        cout << "age= "<<age;
     }
} ;
                                    int main()
                                    {
                                       Employee o1;
                                       o1.SetData();
                                       o1.DisplayData();
                                       return 0;
                                    }<br>}
                         Program: class, object
```
{

### Private and Public Members

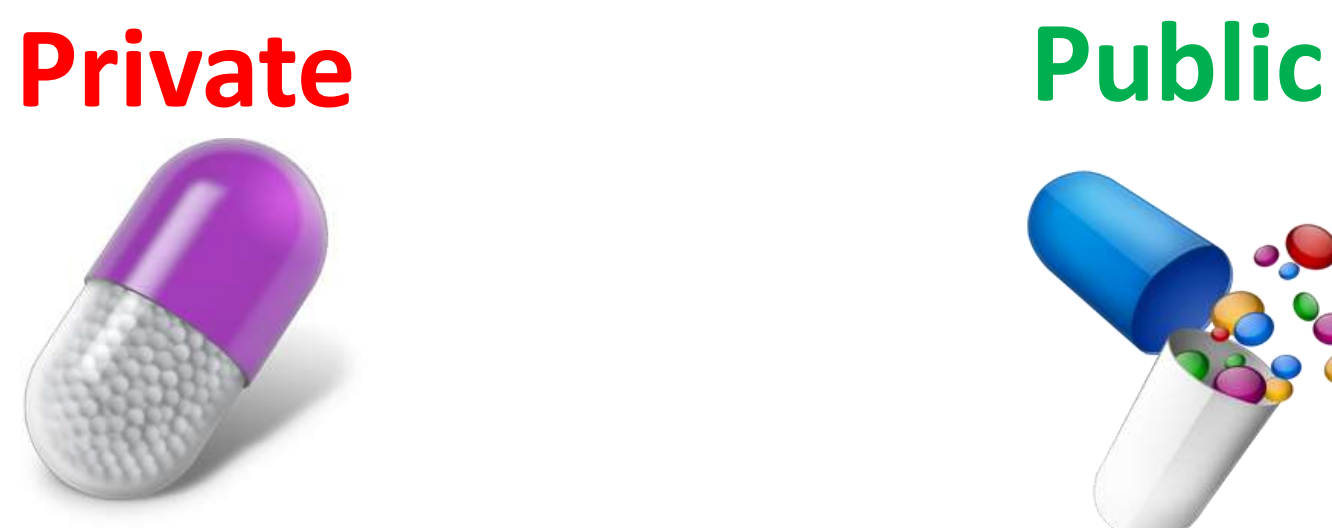

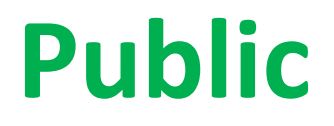

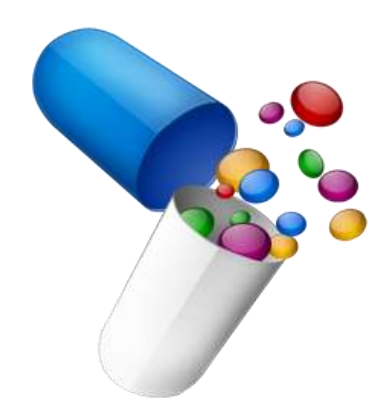

### Private Members

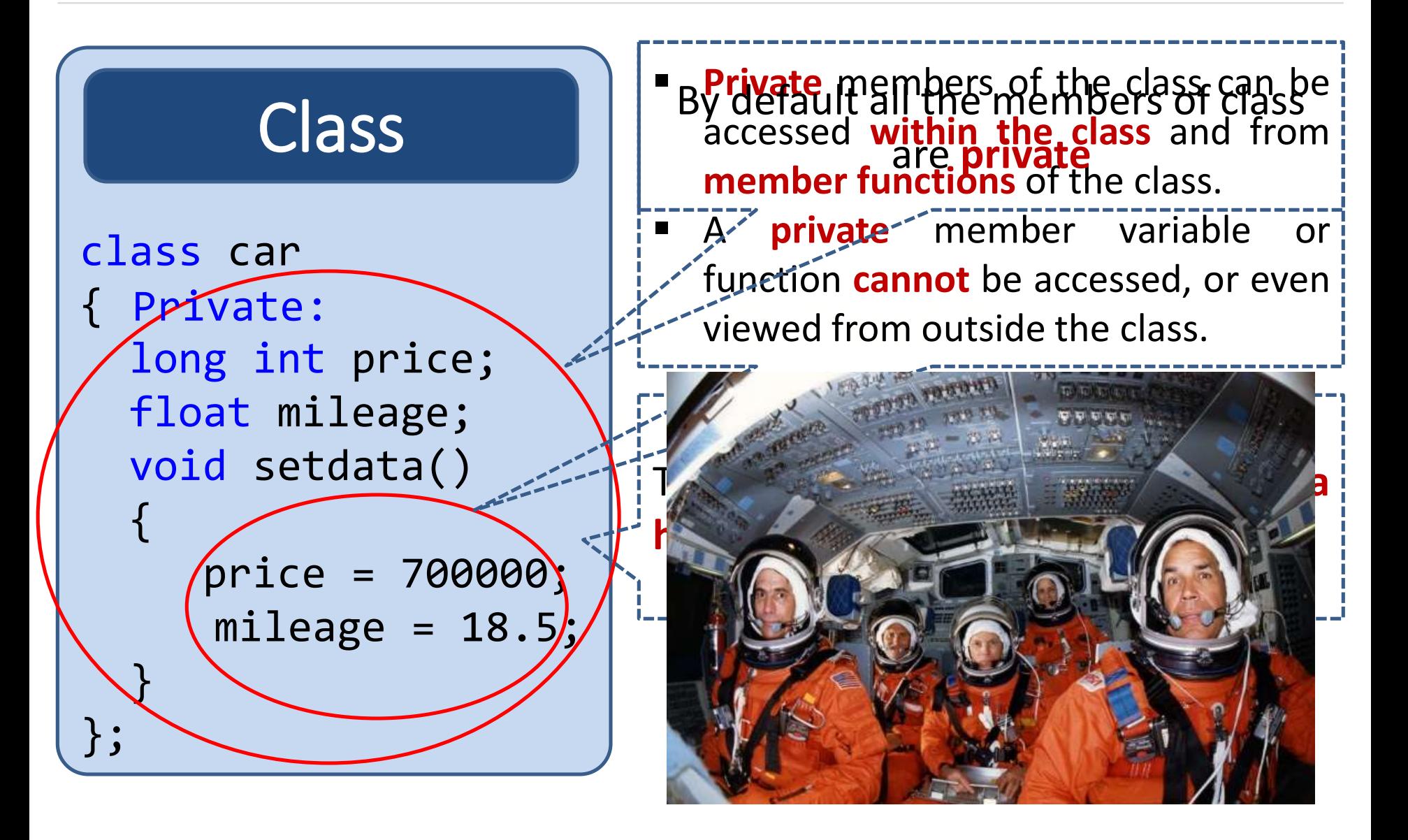

### Private Members

- **Private** members of the class can be accessed within the class and from member functions of the class.
- They cannot be accessed outside the class or from other programs, not even from inherited class.
- access private data from outside of  $\cdot$ If you try to access private data from outside of the class, compiler throws error.
- Infeature in OOP is known as **Data hiding / Encapsulation**.<br>This feature in OOP is known as **Data hiding / Encapsulation**.
- If any other access modifier is not specified then member default acts as Private member.

# Public Members

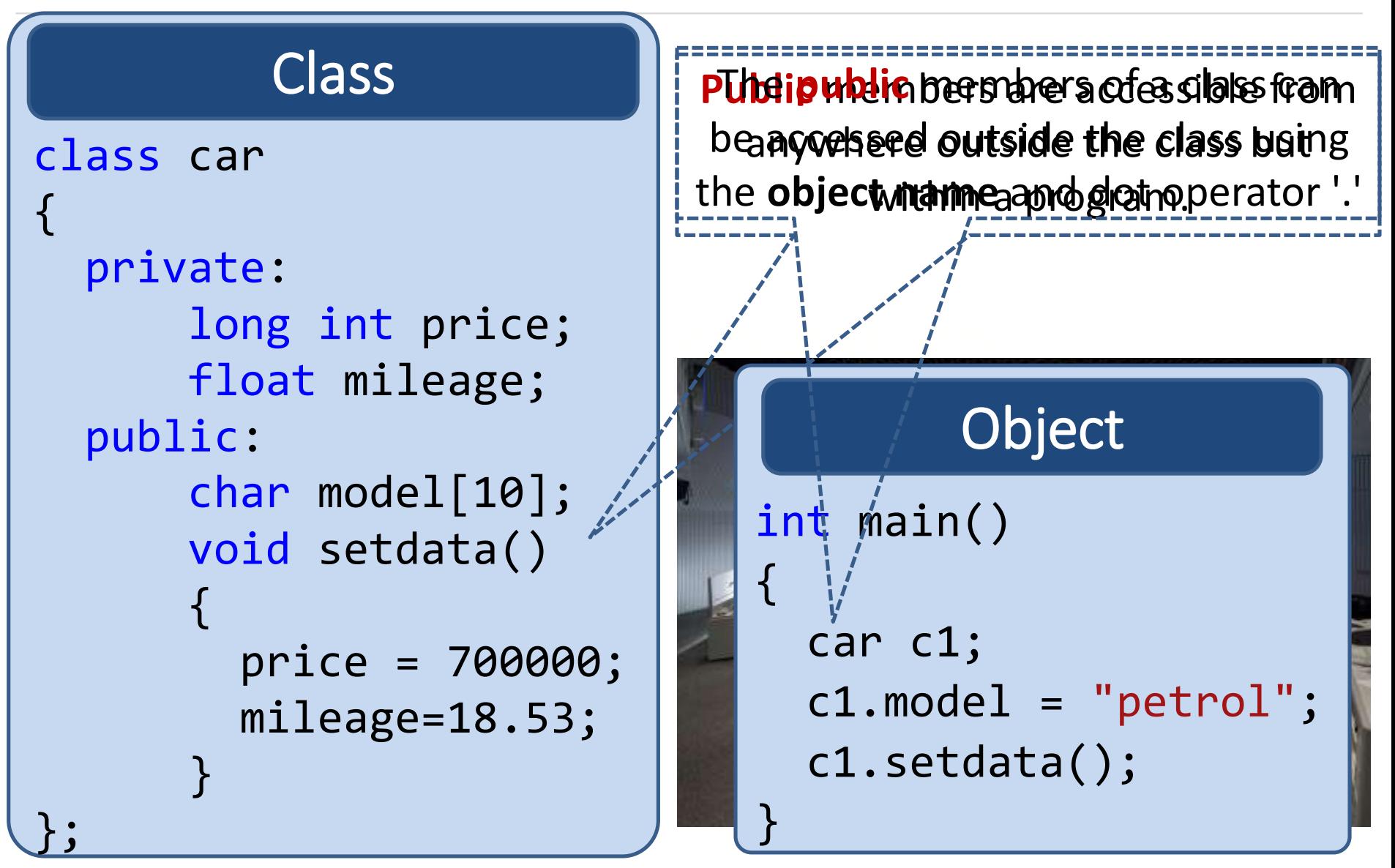

# Public Members

- **The public** keyword makes data and functions public.
- **Public members of the class are accessible by any program from** anywhere.
- $\blacksquare$ ■ Class members that allow manipulating or accessing the class data are made public.

# Data Hiding in Classes

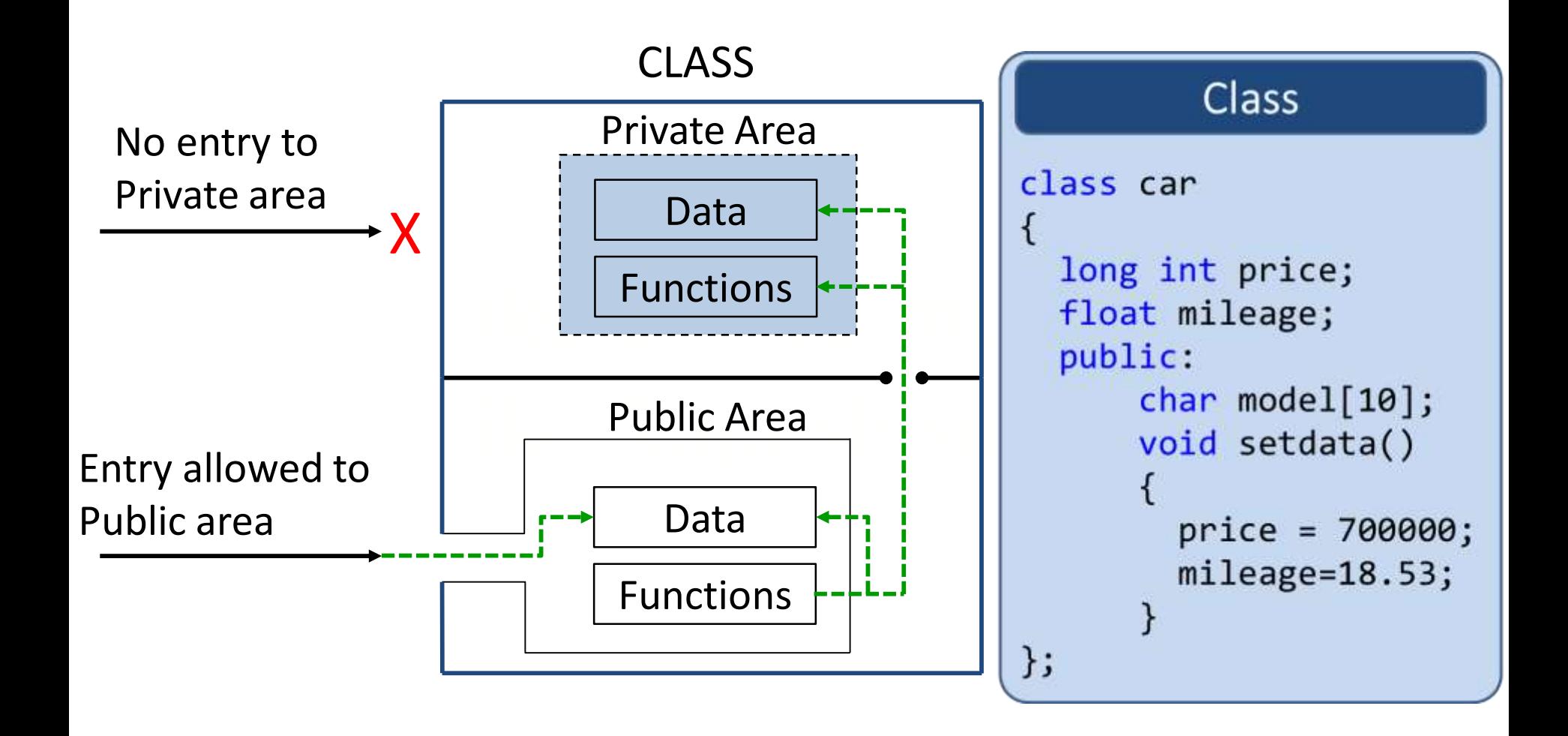

# Example Class in C++

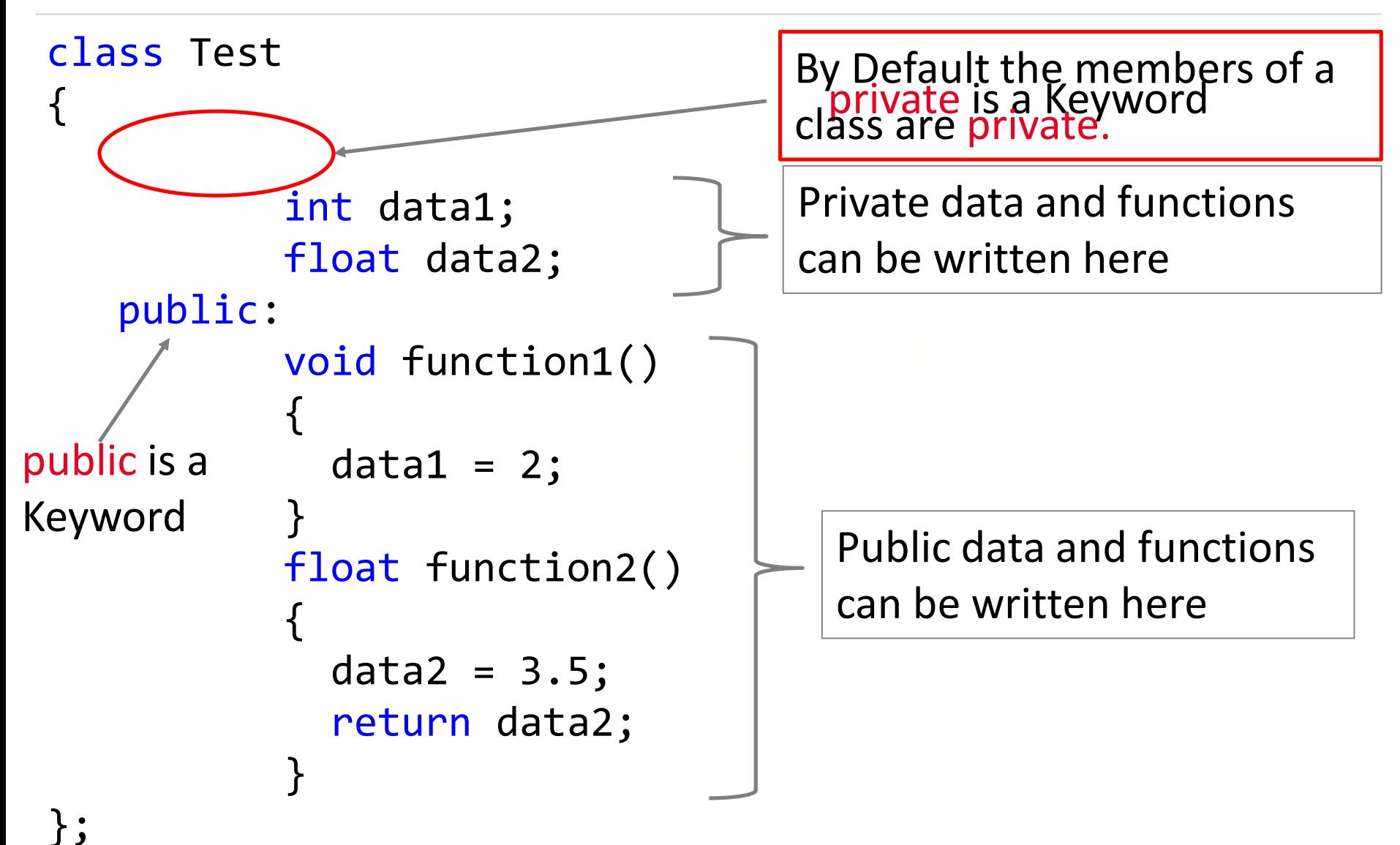

#### Function Definition Outside Class

# Function definition outside the class

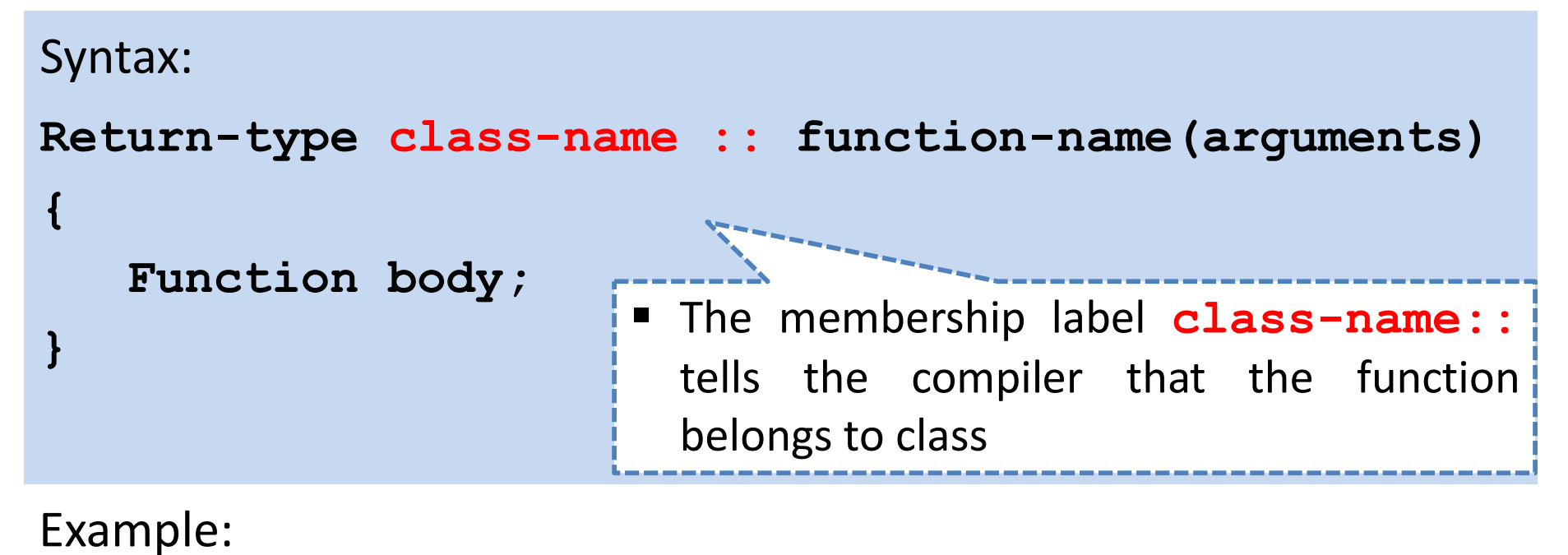

Example:

```
void SetData(int i,int j)
{
  mark = i;spi = j;}
```
# Function Definition outside class

```
I like Rupesh sirika Rupesh sirika Rupesh sirika Rupesh sirika Rupesh sirika Rupesh sirika Rupesh sirika Rupe<br>I like Rupesh sirika Rupesh sirika Rupesh sirika Rupesh sirika Rupesh sirika Rupesh sirika Rupesh sirika Rupe
class car
{
    private:
         float mileage;
    public: 
       float updatemileage();
          void setdata()
;};
float car :: updatemileage()
\{return mileage+2;
}
```

```
Syntax:
                                                        Return-type class-name :: function-name (arguments)
                                                                Function body;
\begin{array}{c} \text{return } \text{C} \text{ and } \text{C} \text{ and } \text{C} \text{\{mileage = 18.5;}
                                                                              int main()
                                                                              {
                                                                                      car c1;
                                                                                      c1.setdata();
                                                                                      c1.updatemileage();
                                                                               }
```
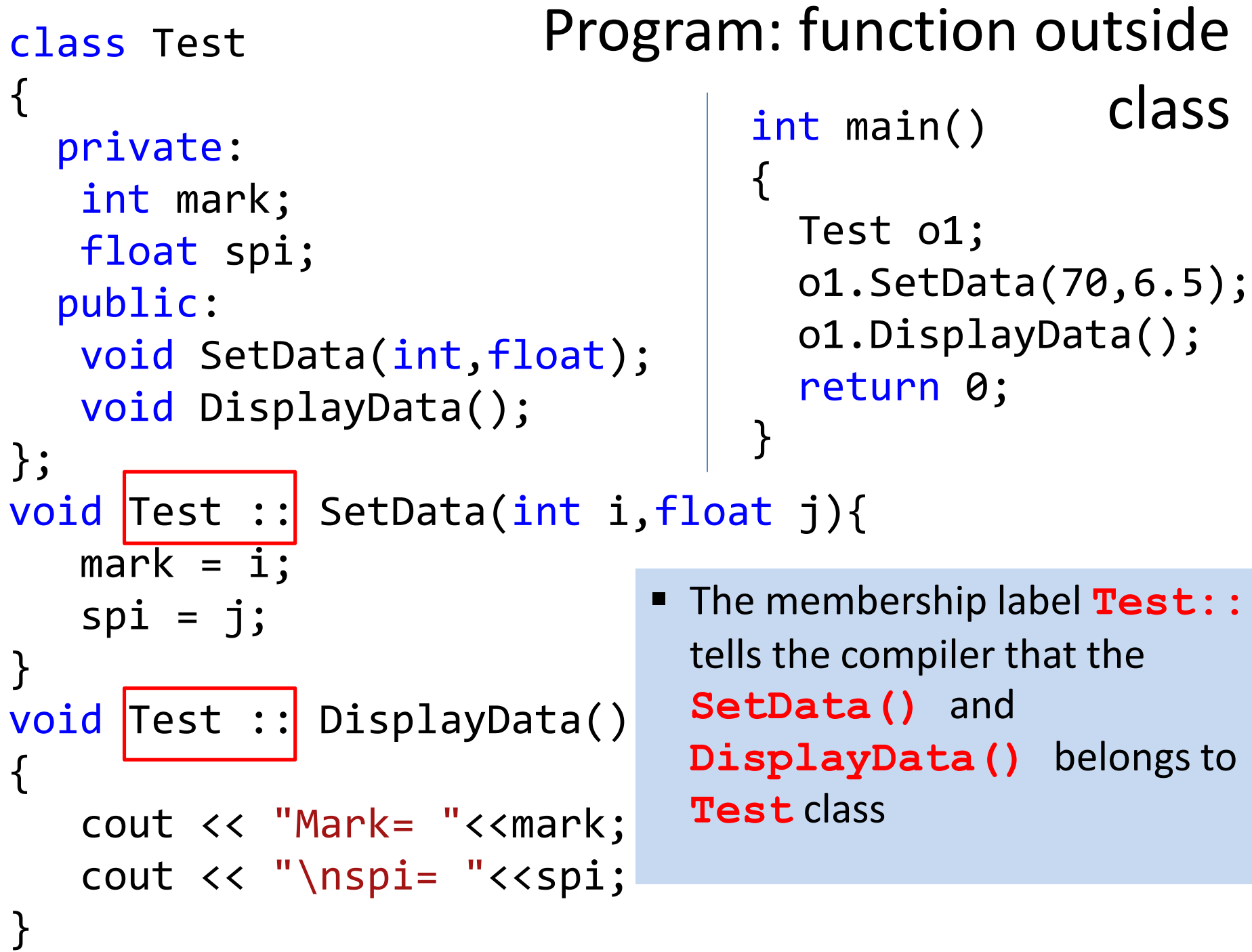

# Member Functions with Arguments

## Program: Function with argument

 Define class **Time** with members **hour, minute** and **second**. Also define function to **setTime()** to initialize the members, **print()** to display time. Demonstrate class **Time** for two objects.

# Program: Function with argument

```
ivate :<br>int hour, minute, second;
     blic :<br>void setTime(int h, int m, int s);
#include<iostream>
using namespace std;
class Time
{
   private :
   public :
     void print();
};
```
### Program: Function with argument

```
\ddot{\phantom{a}}void Time::print()<br>{
void Time::setTime(int h, int m, int s)
{
 hour=h;
 minute=m;
  second=s;
}
\{cout<<"hours=\n"<<hour;
  cout<<"minutes=\n"<<minute;
  cout<<"seconds=\n"<<second;
}<br>]
```
### Program: Function with argument

```
cout<<"Enter hours="; cın>>n;<br>cout<<"Enter minutes="; cin>>m;
  cout<<"Enter seconds="; cin>>s;
int main()
{
  int h,m,s;
  Time t1;
  cout<<"Enter hours="; cin>>h;
  t1.setTime(h,m,s);
  t1.print();
  return 0;
}
```
### Program: Function with argument

 Define class **Rectangle** with members **width** and **height**. Also define function to **set\_values()** to initialize the members, **area()** to calculate area. Demonstrate class **Rectangle** for two objects.

```
class Rectangle
{
   int width, height;
   public:
     void set values (int, int);
     int area(){
        return width*height;
     }<br>}
};
void Rectangle::set_values (int x, int y){
   width = x; height = y;
}<br>}
                              Program: Function 
                                   with argument
int main(){
   Rectangle rect;
   rect.set_values(3,4);
   cout << "area: " << rect.area();
   return 0;
```
}<br>}

## Program: Function with argument

- Define class **Employee** with members **age** and **salary**.
	- 1. Also define function to **setdata()** to initialize the members.
	- 2. Define function **displaydata()** to display data.
	- 3. Demonstrate class **Employee** for two objects.

```
In the chase \frac{m}{\sqrt{2}} is the change of \frac{m}{\sqrt{2}}Employee yash,raj;<br>yash.setData(23,1500);
int main(){
    Employee yash,raj;
    yash.displaydata();
```

```
raj.setData(27,1800);
raj. displaydata();
return 0;
```
}

```
I = \begin{pmatrix} 1 & 1 & 1 \\ 1 & 1 & 1 \\ 1 & 1 & 1 \end{pmatrix}\sum is the definition of \sumclass Employee{
   private :
     int age; int salary;
   public :
     void setData(int , int);
     void displaydata();
};
void Employee::setData(int x, int y){
   age=x;
   salary=y;
}
void Employee::displaydata(){
   cout<<"age="<<age<<endl;
   cout<<"salary="<<salary<<endl;
}<br>]
                               Program: Function with 
                                                 argument
```
# Passing Objects as Function Arguments

#### Function with argument and returns value

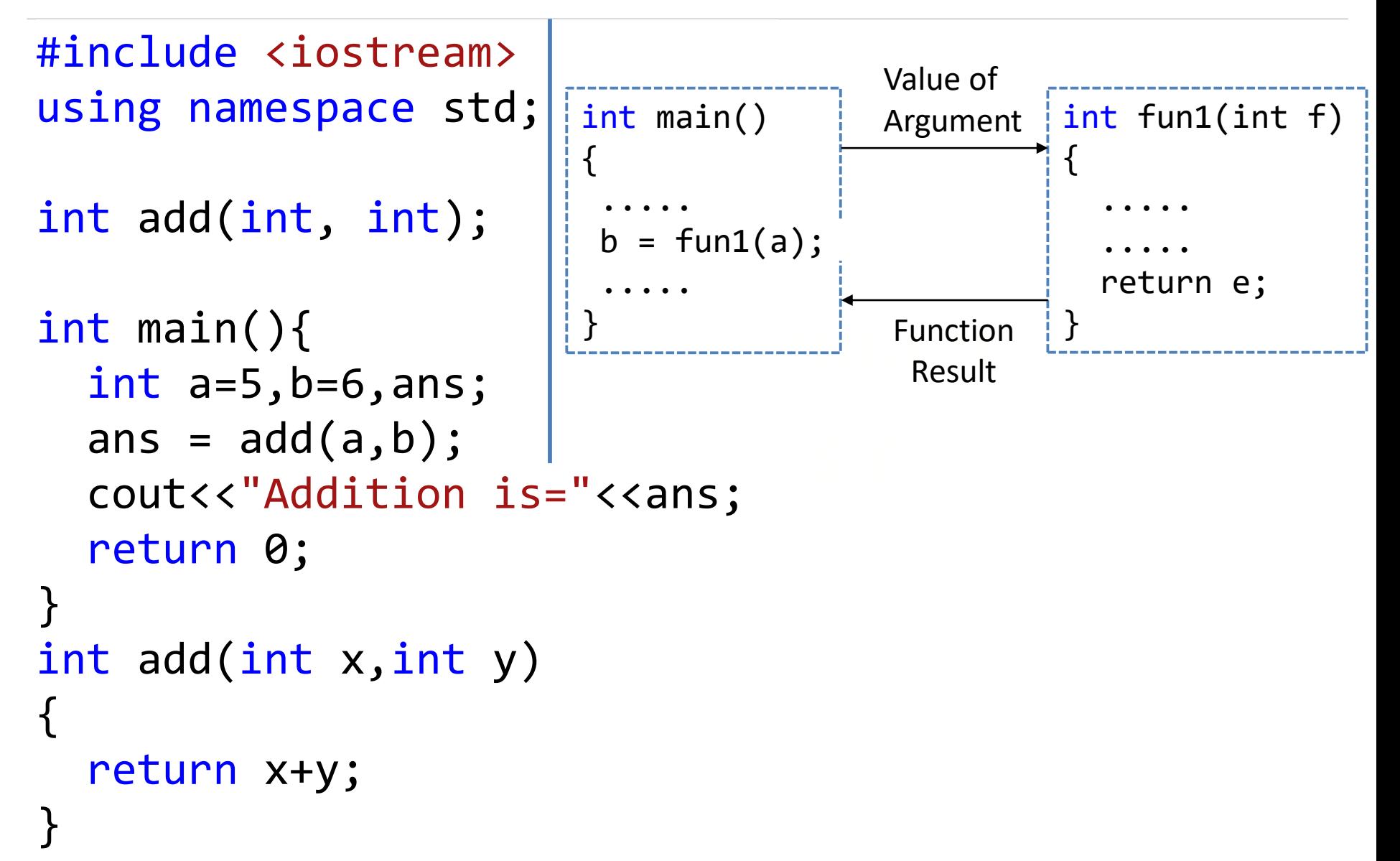

#### Object as Function arguments

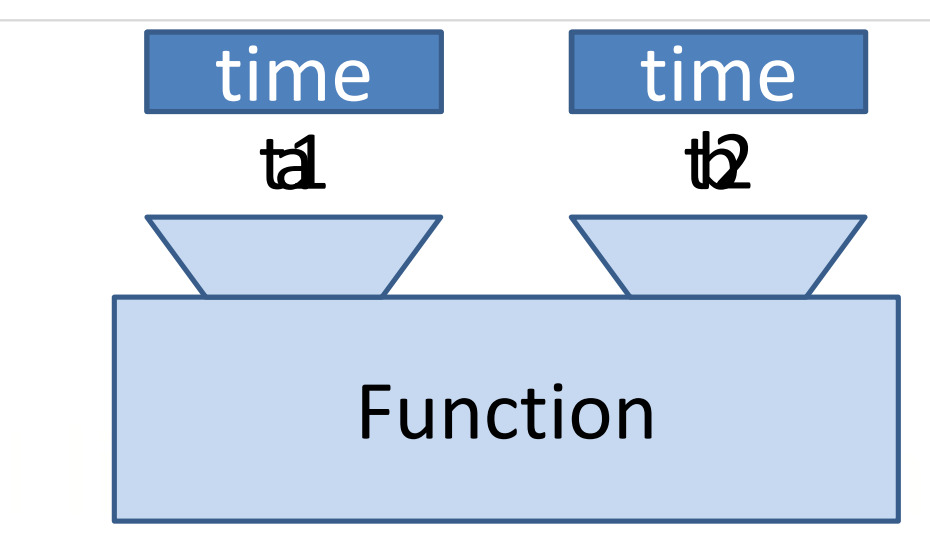

```
\begin{array}{|c|c|c|c|}\hline \begin{array}{ccc} \mathbf x & \mathbf in\mathbf t & \mathbf y \end{array} & \mathbf y & \mathbf void & \mathbf a \mathbf d \mathbf t \end{array}void add(int x, int y)
{ 
     statements… 
} 
int main() 
{ 
     int a=5,b=6;
     add(a,b); 
}
```

```
void addtime(time x, time y)
{ 
  statements… 
} 
int main() 
{ 
  time t1,t2,t3;
  t3.addtime(t1,t2); 
}
```
### Object as Function arguments

```
class className {
        \bullet . The set of the set of \bulletpublic:
     void functionName(className agr1, className arg2)
             \blacksquareł
             \cdot \cdot \cdot \cdot \cdot \cdot \cdot\cdotint <math>main()</math> {className o1, o2, o3;<br>o1. functionName (o2, o3);
H
```

```
class Time
{
     int hour, minute, second;
   public :
     void getTime(){
       cout<<"\nEnter hours:";cin>>hour;
       cout<<"Enter Minutes:";cin>>minute;
       cout<<"Enter Seconds:";cin>>second;
     }
    void printTime(){
       cout<<"\nhour:"<<hour;
       cout<<"\tminute:"<<minute;
       cout<<"\tsecond:"<<second;
     }
     void addTime(Time x, Time y){
      hour = x.hour + y.hour;minute = x.minute + y.minute;second = x.second + y.second;
     }
};
                            Program: passing object 
                                          as argument
```

```
int main()
{
  Time t1,t2,t3;
```

```
t1.getTime();
t1.printTime();
```

```
t2.getTime();
t2.printTime();
```

```
t3.addTime(t1,t2);
cout<<"\nafter adding two objects";
t3.printTime();
```

```
return 0;
```
}

#### Program: passing object as argument

t3.addTime(t1,t2);

Here, hour, minute and second represents data of object t3 because this function is called using code  $t3$ . addTime( $t1, t2$ )

```
void addTime(Time x, Time y)
\{hour = x.hour + y.hour;mintee = x.minute + y.minute;second = x.second + y.second;
} 
            Function Declaration
```
### Program: Passing object as argument

- Define class **Complex** with members **real** and **imaginary** . Also define function to **setdata()** to initialize the members, **print()** to display values and **addnumber()** that adds two complex objects.
- **Demonstrate concept of passing object as argument.**

```
class Complex
{ 
 private: 
    int real,imag; 
 public: 
   void readData() 
    {
      cout<<"Enter real and imaginary number:"; 
      cin>>real>> imag; 
    } 
   void addComplexNumbers(Complex comp1, Complex comp2) 
    \{real=comp1.real+comp2.real; 
      imag=comp1.imag+comp2.imag; 
    } 
   void displaySum() 
    { 
      cout \langle \rangle "Sum = " \langle \rangle real\langle \rangle "+" \langle \rangle imag \langle \rangle "i";
    } 
}; 
                                          int main() 
                                          \{Complex c1, c2, c3;
                                             c1.readData(); 
                                              c2.readData(); 
                                             c3.addComplexNumbers(c1, c2); 
                                             c3.displaySum(); 
                                          }
Program: Passing object as 
argument
```
#### Passing and Returning Objects

#### Passing and returning object

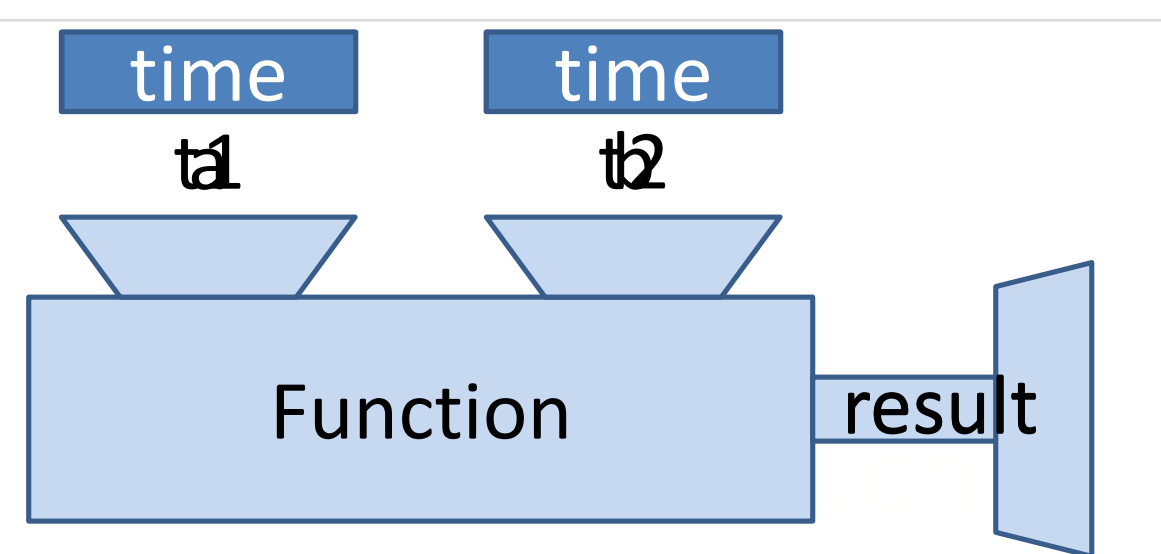

```
int add(int x, int y)
{ 
  return
} 
int main() 
{ 
  int a=5,b=6,result;
  result = add(a,b); 
}
```

```
\mathbf{x}, int \mathbf{y} \begin{array}{|c|c|} \hline \text{time} & \text{addtime} \end{array}time addtime(time x, time y)
                    { 
                       return //object of class time
                    } 
                    int main() 
                    { 
                     time t1,t2,t3,result;
                     result = t3.addtime(t1,t2); 
                    }
```
### Passing and returning object

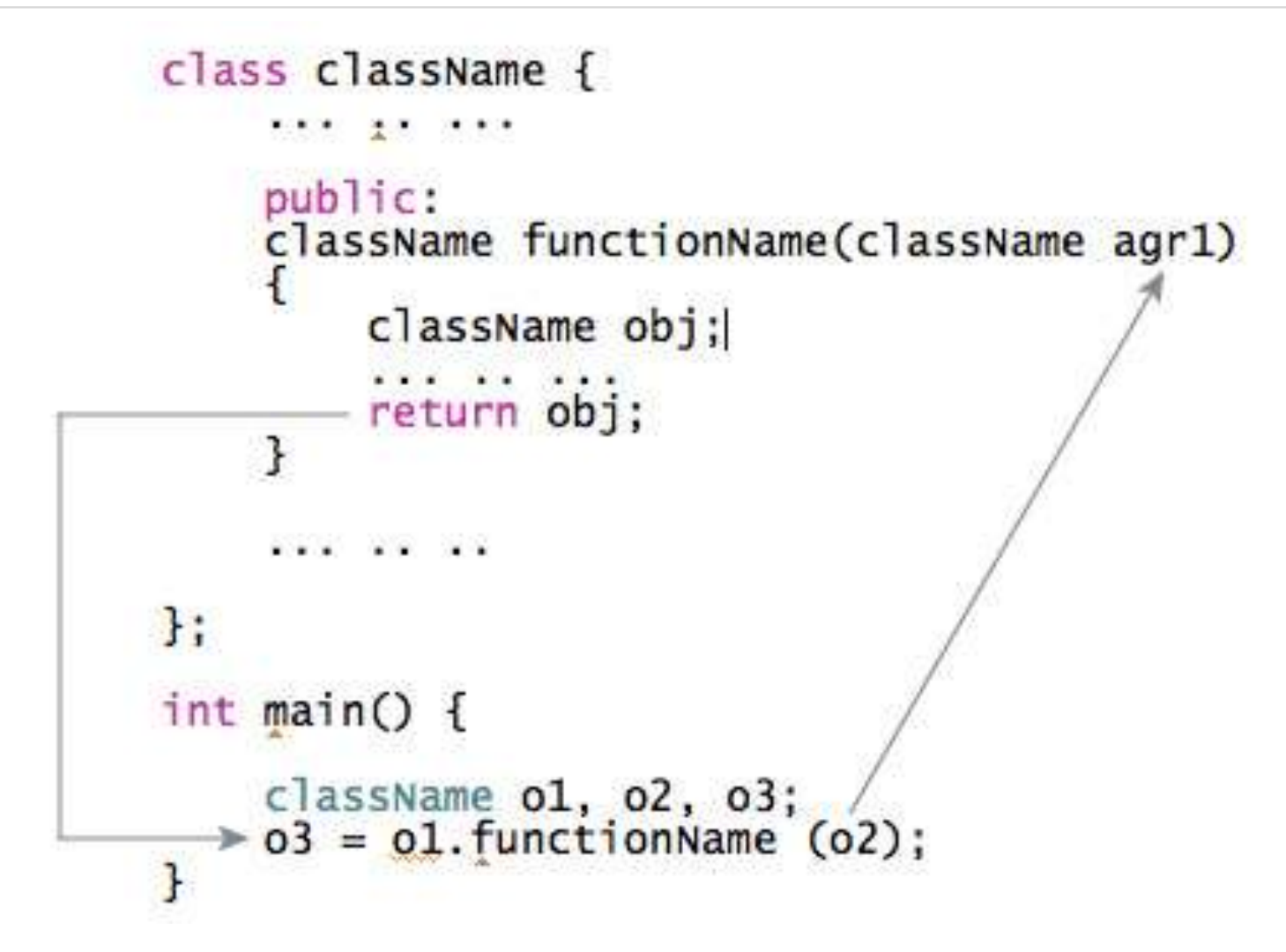

#### Program: Passing and Returning an Object

- Define class **Time** with members **hour, minute** and **second**. Also define function to **getTime()** to initialize the members, **printTime()** to display time and **addTime()** to add two time objects. Demonstrate class **Time**.
	- 1. Passing object as argument
	- $\sum_{i=1}^{n}$ 2. Returning object

```
class Time{
     int hour, minute, second;
   public :
     void getTime(){
      cout<<"\nEnter hours:";cin>>hour;
      cout<<"Enter Minutes:";cin>>minute;
     }
     void printTime(){
      cout<<"\nhour:"<<hour;
      cout<<"\tminute:"<<minute;
     }
     Time addTime(Time t1, Time t2){
      Time t4;
      t4.hour = t1.hour + t2.hour;
      t4.minute = t1.minute + t2.minute;
      return t4;
     }
};
                               Program: Returning 
                                              object
```
#### Program: Returning object

```
int main()
{
  Time t1,t2,t3,ans;
```

```
t1.getTime();
t1.printTime();
```

```
t2.getTime();
t2.printTime();
```

```
ans=t3.addTime(t1,t2);
cout<<"\nafter adding two objects";
ans.printTime();
```
return 0;

}

# Program: Returning object

 C++ program to add two complex numbers by **Pass and Return Object** from the Function.

```
class Complex
{ 
 private: 
   int real,imag; 
 public: 
   void readData() 
    \{cout<<"Enter real and imaginary number:"; 
      cin>>real>> imag; 
    } 
   Complex addComplexNumbers(Complex comp1, Complex comp2) 
    { 
      Complex temp;
      temp.real=comp1.real+comp2.real; 
      temp.imag=comp1.imag+comp2.imag; 
      return temp;
   } 
   void displaySum() 
    { 
      cout \langle \cdot \rangle "Sum = " \langle \cdot \rangle real\langle \cdot \rangle "+" \langle \cdot \rangle imag \langle \cdot \rangle "i";
    } 
}; 
                                      Program: Returning object
```
#### Program: Returning object

```
int main() 
{ 
   Complex c1,c2,c3,ans; 
   c1.readData(); 
   c2.readData(); 
   ans = c3.addComplexNumbers(c1, c2);
   ans.displaySum(); 
}
```
#### Nesting Member Functions

# Nesting Member functions

- A member function of a class can be called by an object of that class using dot operator.
- A member function can be also called by another member function of same class.
- n as <u>nesting of member functions</u>. This is known as nesting of member functions.

```
void set_values (int x, int y)<br>{
{
   width = x;
   height = y;
   printdata();
}<br>]
```
## Program: Nesting member function

**-** Define class **Rectangle** with member **width, height**. Also define function to **setvalue(), displayvalue()**. Demonstrate nested member functions.

# Program: Nesting member function

```
int main(){
    displayvalue();        <sup>re</sup><br>r1
class rectangle{
  int w,h;
  public:
  void setvalue(int ww,int hh)
  {
    W=WW;h=hh;
  }
  void displayvalue()
  {
    cout<<"width="<<w;
    cout<<"\t height="<<h;
  }
};
                                  rectangle r1;
                                  r1.setvalue(5,6);
                                  r1.displayvalue();
                                  return 0;
                                }<br>}
```
## Memory allocation of objects

- The **member functions** are created and placed in the memory space **only once** at the time they are defined as part of a class specification.
- $\epsilon$  is the contracted. No separate space is allocated for member functions when the **objects** are created.
- ohig space for **incrince variable** is anocated separately for each Only space for **member variable** is allocated separately for each values for different objects.

## Memory allocation of objects(Cont…)

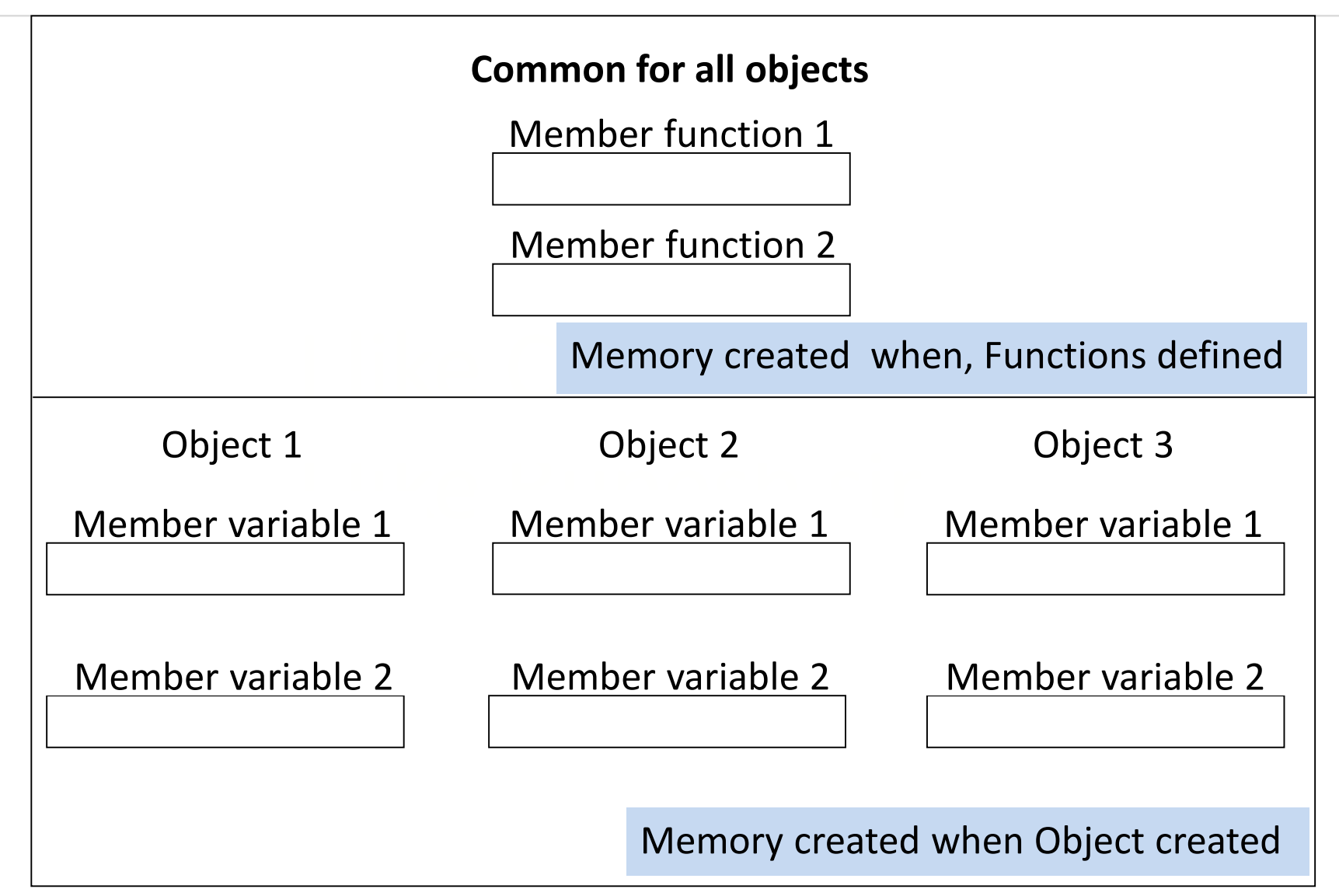

```
Object A1
                                            Account No
                                            Account Type
                                            Balance
                                            Object A2
                                            Account No
                                            Account Type
                                            Balance
                                            Object A3
                                            Account No
                                            Account Type
                                            Balance
class Account
\{int Account no, Balance;
  char Account_type[10];
 public:
  void setdata(int an,char at[],int bal)
  \{Account no = an;Account_type = at;
      Balance = bal;
  }
};
int main(){
Account A1,A2,A3;
A1.setdata(101,"Current",3400);
A2.setdata(102,"Saving",150);
A3.setdata(103,"Current",7900);
 return 0;
```
}

#### Static Data members / variables

#### Static Data members

A static data member is useful, when all objects of the same class must **share a common information**.

Just write static keyword prefix to regular variable

It is initialized to zero when first object of class created

<u>I like I like Rupesh sire and the Rupesh sire and the Cond</u><br>I single Copy is created for each object

Its life time is entire program

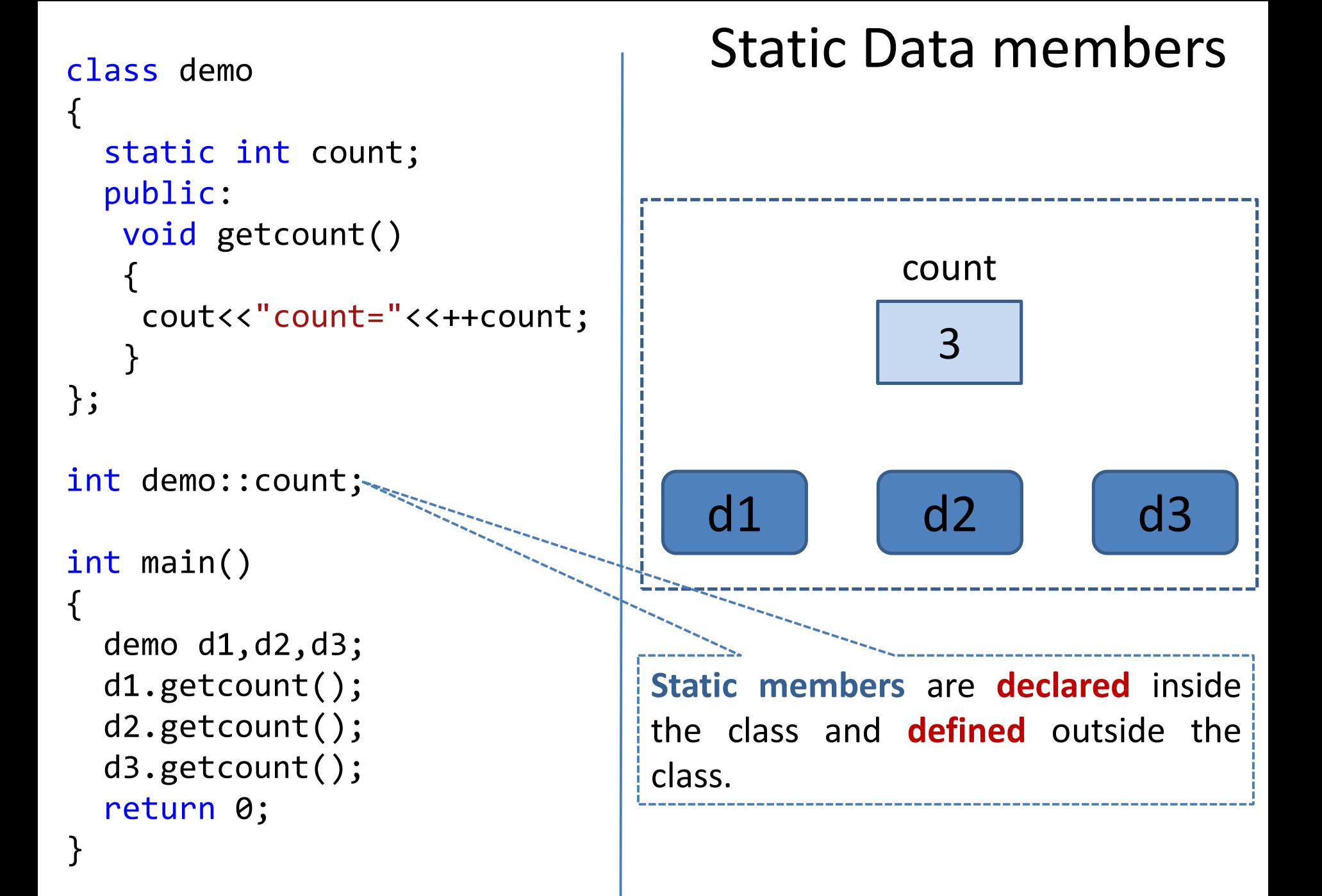

```
class demo
{
  int count;
  public:
    void getcount()
    {
      count = 0;cout<<"count="<< ++count;
    }
};
int main()
{
  demo d1,d2,d3;
  d1.getcount();
  d2.getcount();
  d3.getcount();
  return 0;
}
```
#### Regular Data members

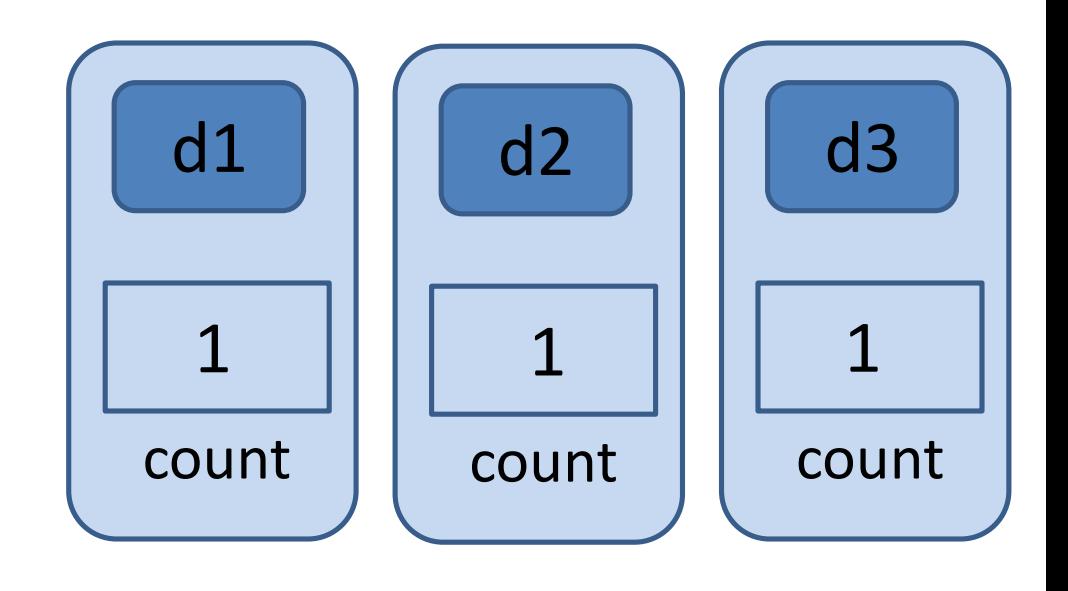

### Static Data Members

- Data members of the class which are shared by all objects are known as **static** data members.
- **Only one copy** of a static variable is maintained by the class and it is common for all objects.
- **Inducative Cheolic members** are **declared** inside the class and **defined** outside the class. class.
- It is initialized to **zero** when the first object of its class is created.
- you cannot initialize a static member variable inside the class declaration.
- It is visible only within the class but its lifetime is the entire program.
- **Static members** are generally used to maintain values common to the entire class.

### Program : Static data member

class item

{

```
void getdata(int a){<br>number = a:
           \frac{1}{2}int number;
  static int count;// static variable declaration
   public:
    number = a;count++;
   }
  void getcount(){
    cout<<"\nvalue of count: "<<count;
   }
};
int item :: count; // static variable definition
```
## Program : Static data member

```
int main()
\{item a,b,c;
  a.getdata(100);
  a.getcount();
```

```
b.getdata(200);
a.getcount();
```

```
c.getdata(300);
a.getcount();
```
return 0;

}

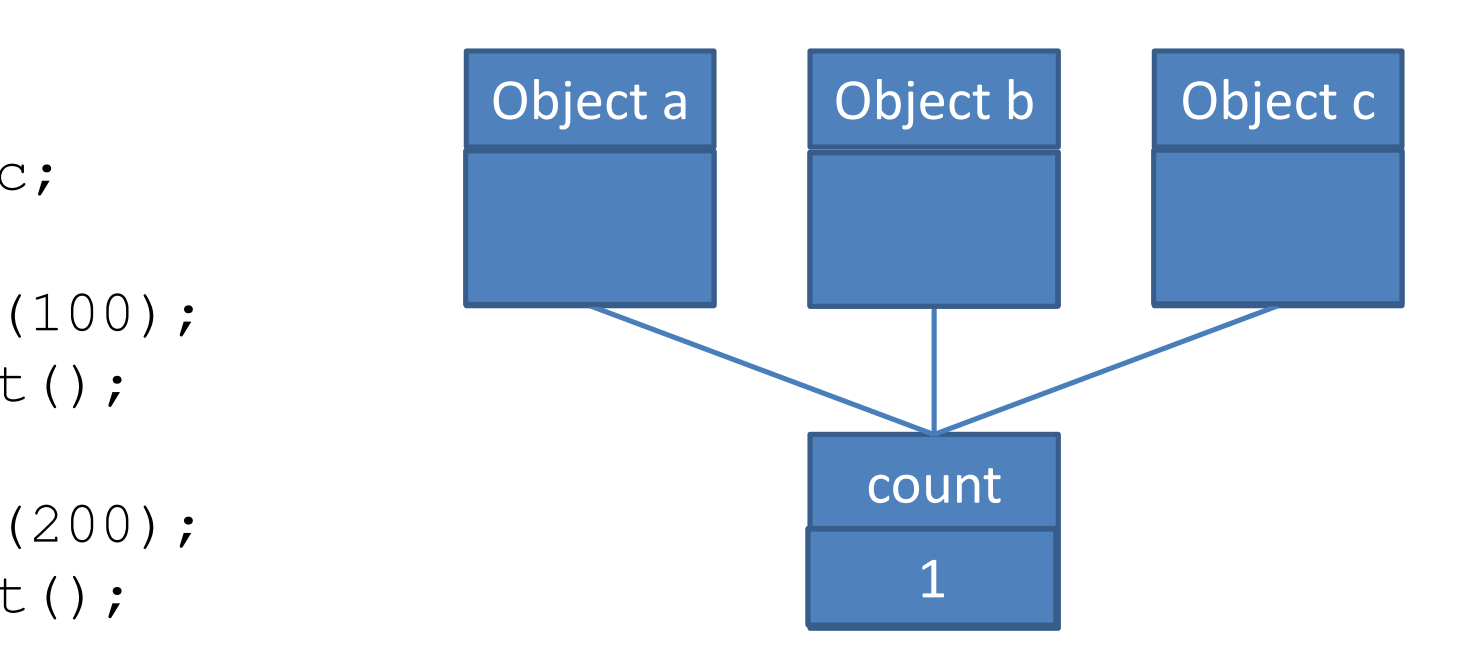

Output:

- value of count: 1
- value of count: 2
- value of count: 3

#### Program : Static data member

```
I like C++ so much
                            \frac{1}{2} and \frac{1}{2} in \frac{1}{2} in \frac{1}{2} in \frac{1}{2} in \frac{1}{2} in \frac{1}{2} in \frac{1}{2} in \frac{1}{2} in \frac{1}{2} in \frac{1}{2} in \frac{1}{2} in \frac{1}{2} in \frac{1}{2} in \frac{1}{2} in \frac{1}{2} in \frac{1}{2} in
class shared {
     static int a;
     int b;
public:
     void set(int i, int j) {a=i; b=j;}
     void show();
} ;
int shared::a;
void shared::show()
\left\{ \right.cout << "This is static a: " << a;
     cout \langle \langle \rangle "\nThis is non-static b: " \langle \langle \rangle b; cout \langle \langle \rangle "\n";
                                                                                  int main() {
                                                                                      shared x, y;
                                                                                     x.set(1, 1);x.show();
                                                                                     y.set(2, 2);
                                                                                     y.show();
                                                                                     x.show();
                                                                                     return 0;
                                                                                  }
```
}

- **static variable redeclared instruments** static the class of bsing to cage resolutibo capedator.
- **Storage for the variable will be allocated**

```
class A 
{
    int x;
public:
   A()
    {
    cout << "A's constructor called " << endl;
    }
};
class B 
{
    static A a;
public:
    B(){
       cout << "B's constructor called " << endl;
    }
};
A B::a; // definition of a 
int main()
{
   B b1, b2, b3;
    return 0;
}
                            Program : Static data member
                                             Output:
                                             A's constructor called
                                             B's constructor called
                                             B's constructor called
                                             B's constructor called
```
#### Static Member Functions

#### Static Member Functions

- **Static member functions** can access only static members of the class.
- **Static member functions** can be invoked using class name, not object.
- ot be static and non-static versi I like Rupesh sir **There cannot be static and non-static version of the same** function.
- **They cannot be virtual.**
- They cannot be declared as **constant** or **volatile**.
- A static member function does not have **this pointer**.

## Program: Static Member function

class item

 $\{$ 

```
void getdata(int a){<br>number = a:
           \vdotsint number;
  static int count;// static variable declaration
   public:
    number = a;count++;
   }
  static void getcount(){
    cout<<"value of count: "<<count;
   }
};
int item :: count; // static variable definition
```
## Program: Static Member function

```
int main()
{
  item a,b,c;
```
 $\frac{100}{,}$ a.getdata(100); item::getcount();

 $(200);$ b.getdata(200); item::getcount();

c.getdata(300); item::getcount(); return 0;

<u>}</u>

Output:

value of count: 1

value of count: 2

value of count: 3

#### Friend Function

# Friend Function

- **IF In C++ a Friend Function** that is a "friend" of a given class is allowed **access to private and protected data** in that class.
- A friend function is a function which is declared using **friend** keyword.

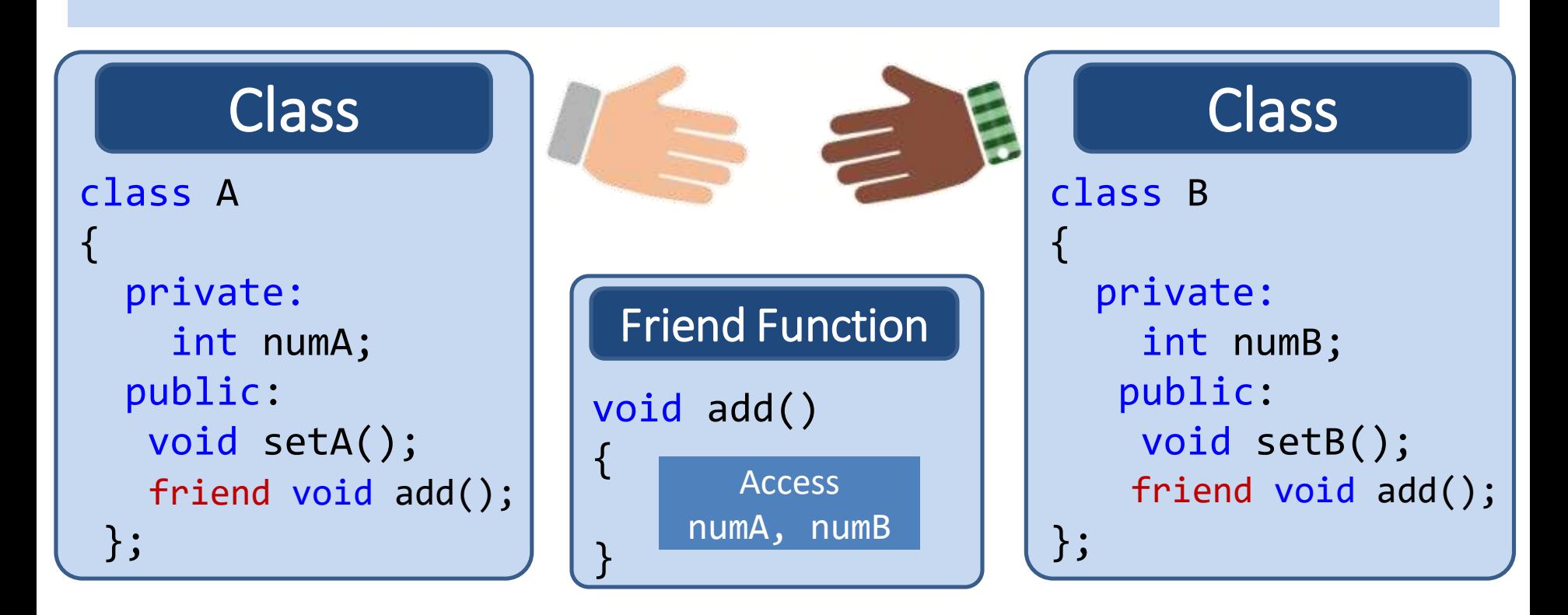

## Friend Function

- **Fiend function** can be declared either in public or private part of the class.
- It is not a member of the class so it **cannot be called using the object**.
- Is the **objects as arguments**. Usually, it has the **objects as arguments**.

……………………………………………

```
Syntax: 
class ABC
{
   public:
     ……………………………………………
     friend void xyz(argument/s); //declaration
```
# Program: Friend Function

```
I like C++ so much
           and the Rupesh sint main()
class numbers {
  int num1, num2;
  public:
  void setdata(int a, int b);
  friend int add(numbers N);
};
void numbers :: setdata(int a, int b){
  num1=a;
  num2=b;
}
int add(numbers N){
 return (N.num1+N.num2);
}
                           {
                             numbers N1;
                             N1.setdata(10,20);
                             cout<<"Sum = "<<add(N1);return 0;
                           }
```

```
class Box {
   double width;
public:
  friend void printWidth( Box );
   void setWidth( double wid );
};
void Box::setWidth( double wid ) {
   width = wid;}
void printWidth(Box b) {
  cout << "Width of box : " << b.width;
}<br>}
int main(
Box box;
box.setWidth(10.0);
printWidth( box );
return 0;
}
                               Program: Friend 
                                         Function
```

```
class base
{
    int val1,val2;
   public:
    void get(){
       cout<<"Enter two values:";
       cin>>val1>>val2;
    }
    friend float mean(base ob);
};
float mean(base ob){
   return float(ob.val1+ob.val2)/2;
}
int main(){
    base obj;
    obj.get();
    cout<<"\n Mean value is : "<<mean(obj);
}
                              Program: Friend 
                                         Function
```
#### Member function, friend to another class

 $\lambda$  ...  $\frac{1}{2}$ class X { ………………………………………… int f(); }; class Y{ ………………………………………… friend int X :: f();

};

- Member functions of one class can be made **friend function** of another class.
- and a friend of the Class X and a friend **The function f** is a member of **class X** and a friend of **class Y**.

## Friend function to another class

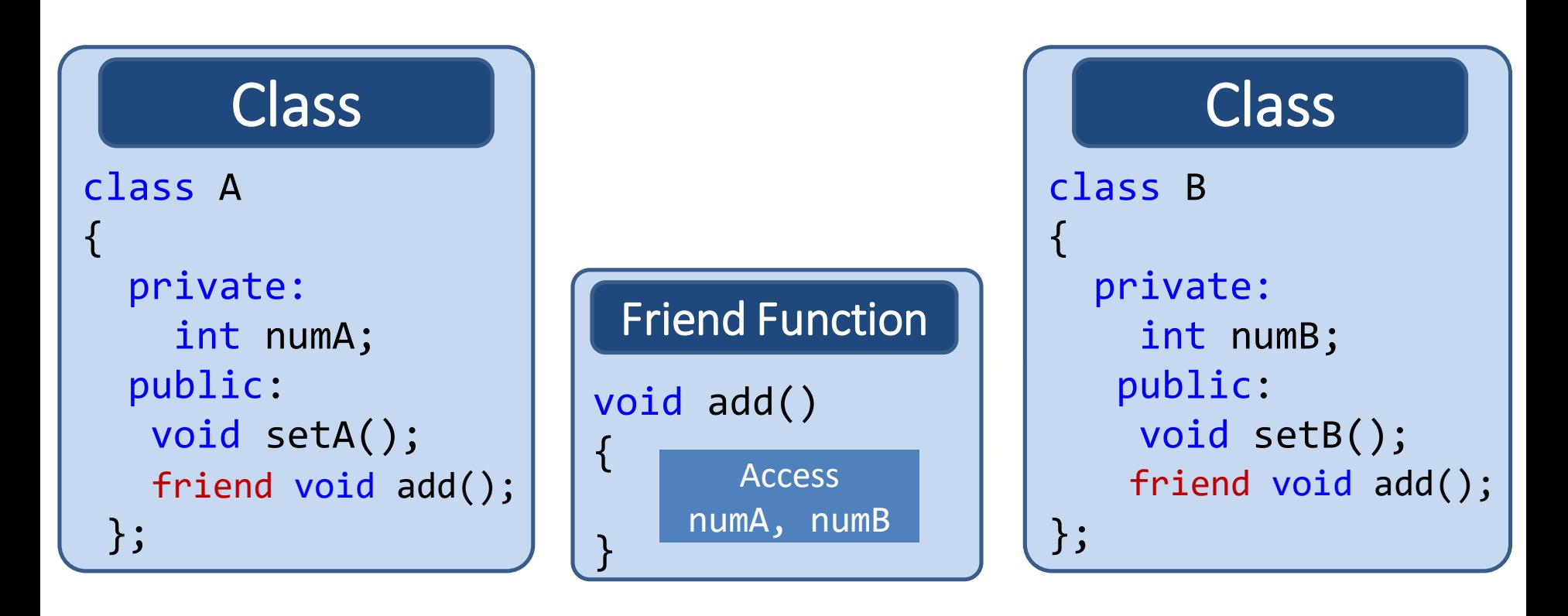

#### Program: Friend function to another class

 Write a program to find out sum of two private data members numA and numB of two classes ABC and XYZ using a common friend function. Assume that the prototype for both the classes will be int add(ABC, XYZ);

```
class ABC {
 private:
  int numA;
 public:
  void setdata(){
   numA=10;
  }
 friend int add(ABC, XYZ);
};
                              class XYZ {
                               private:
                                int numB;
                               public:
                                void setdata(){
                                   numB=25;
                                 }
                               friend int add(ABC , XYZ);
                              };
                                Program: Friend to another class
```
int add(ABC objA, XYZ objB){ return (objA.numA + objB.numB); }

```
int main(){
 ABC objA; XYZ objB;
 objA.setdata(); objB.setdata();
  cout<<"Sum: "<< add(objA, objB);
}
```

```
class Square; // forward declaration
class Rectangle
{
   int width=5, height=6;
   public:
     friend void display(Rectangle , Square );
};
class Square
{
   int side=9;
   public:
     friend void display(Rectangle , Square );
};
void display(Rectangle r, Square s)
{
   cout<<"Rectangle:"<< r.width * r.height;
   cout<<"Square:"<< s.side * s.side;
}
                                          Program: Friend 
                                          to another class
```

```
int main () {
  Rectangle rec;
  Square sq;
  display(rec,sq);
  return 0;
}
```
**Program: Friend to another class**

# Use of friend function

- It is possible to grant a nonmember function access to the private members of a class by using a **friend function**.
- **If can be used to overload binary operators.**

#### Constructors

#### What is constructor?

A **constructor** is a block of code which is,

similar to member function

has same name as class name

I discussed the contract of the contract of the contract of the contract of the contract of the contract of the contract of the contract of the contract of the contract of the contract of the contract of the contract of th I like Rupesh sir called automatically when object of class created

A **constructor** is used to initialize the objects of class as soon as the object is created.

## Constructor

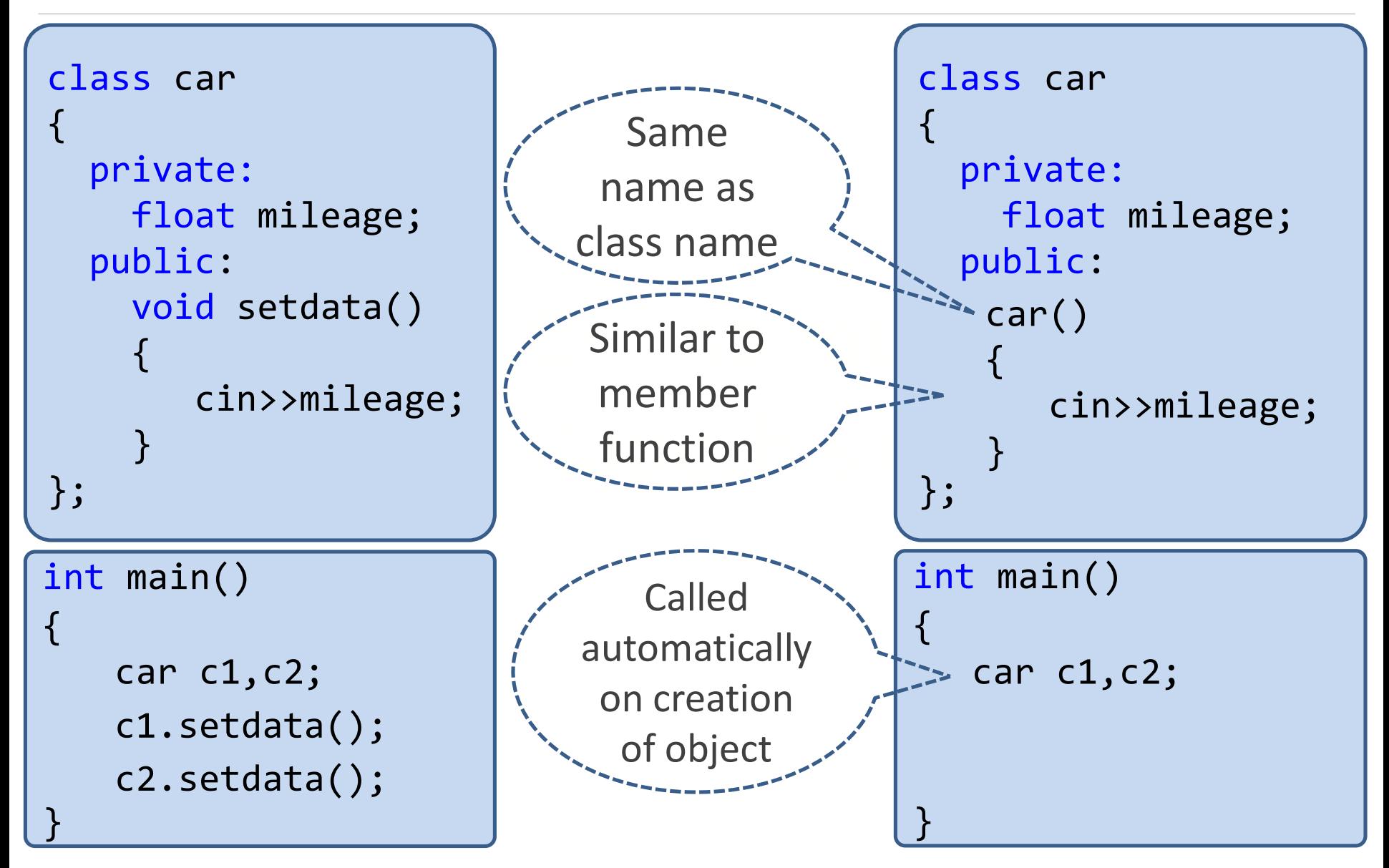

# Properties of Constructor

- **Constructor** should be declared in public section because private constructor cannot be invoked outside the class so they are useless.
- **I** Constructors **do** not have return types and <u>I simmer and product signals</u> they cannot return values, not even void.

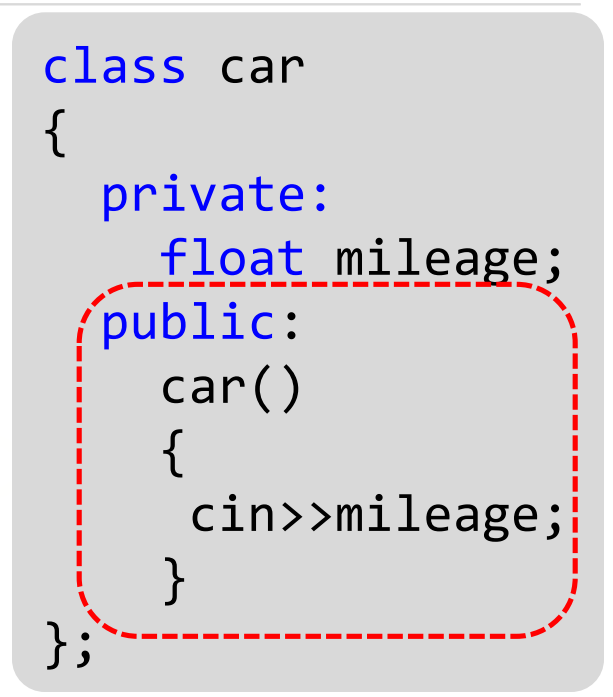

- Constructors **cannot be inherited**, even though a derived class can call the base class constructor.
- Constructors **cannot be virtual**.
- They make implicit calls to the operators **new** and **delete** when memory allocation is required.

## Constructor (Cont…)

```
\mathcal{L}_{\mathcal{L}}cout<<"Constructor Called";
class Rectangle
{
 int width, height;
 public:
 Rectangle(){
   width=5;
   height=6;
 }
};
int main()
{
  Rectangle r1;
  return 0;
}
```
#### Types of Constructors

# Types of Constructors

- 1) Default constructor
- 2) Parameterized constructor
- 3) Copy constructor

# 1) Default Constructor

- **Default constructor** is the one which invokes by default when object of the class is created.
- It is generally used to initialize the default value of the data members.
- ed no argument constructor. It is also called **no argument constructor**.

```
class demo{
  int m,n;
public:
  demo()
  {
    m=n=10;}
};
```

```
int \text{ main}(){
        demo d1; 
      }
```
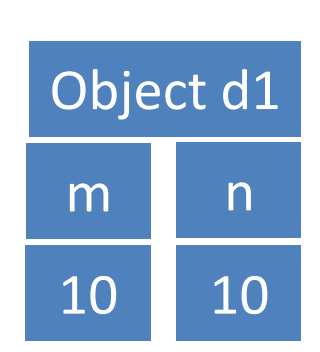

## Program Constructor

```
|<br>|-------<sub>|</sub><br>| I like C++ so much contract contract contract contract contract contract contract contract contract contract contract contract contract contract contract contract contract contract contract contract contrac
                      \frac{1}{2} is a like Rupesh sir \frac{1}{2}class Area
{
   private:
     int length, breadth;
   public:
     Area(){
     ilength=5;
     breadth=2;
     }
     void Calculate(){
       cout<<"\narea="<<length * breadth;
      }<br>}
};
                                                               int main(){
                                                                 Area A1;
                                                                 A1.Calculate();
                                                                 Area A2;
                                                                 A2.Calculate();
                                                                 return 0;
                                                               }
                                                      A1
                                                5 2
                                             length breadth
                                                                                   A2
                                                                              5 2
                                                                          length | breadth
```
# 2) Parameterized Constructor

- Constructors that can take arguments are called **parameterized constructors.**
- Sometimes it is necessary to initialize the various data elements of different objects with different values when they are created.
- hieve this objective by passing a I different when the objects are c **We can achieve this objective by passing arguments to the** constructor function when the objects are created.

#### Parameterized Constructor

 Constructors that can take arguments are called **parameterized constructors.**

```
I like C++ so much
            I like Rupesh sir
class demo
{
  int m,n;
  public:
   demo(int x,int y){ //Parameterized Constructor 
    m = x;n=y;cout<<"Constructor Called";
   }
};
int main()
{
}
                                                d1
                                              5 6
                                             m n
```
## Program Parameterized Constructor

 Create a class **Distance** having data members **feet** and **inch**. Create parameterized constructor to initialize members **feet** and **inch.**

# 3) Copy Constructor

- A **copy constructor** is used to declare and initialize an object from another object using an object as argument.
- For example:

**demo(demo &d);** //declaration

(d1); //copy object **demo d2(d1);** //copy object

OR **demo d2=d1;** //copy object<br>
Constructor which accents a reference t

 Constructor which accepts a reference to its own class as a parameter is called **copy constructor**.

# 3) Copy Constructor

- A **copy constructor** is used to initialize an object from another object using an object as argument.
- A Parameterized constructor which accepts a reference to its own<br>class as a parameter is called **copy constructor**. class as a parameter is called **copy constructor**.

# Copy Constructor

```
class demo
```
{

};

```
\frac{1}{2} is considered by the C++ so much so much so much so much so \frac{1}{2}I like Rupesh sir
cout<<"Parameterized Constructor";
int m, n;
public:
demo(int x,int y){
 m = x;n=y;}
demo(demo &x){
 m = x.m;n = x.n;cout<<"Copy Constructor";
}
```
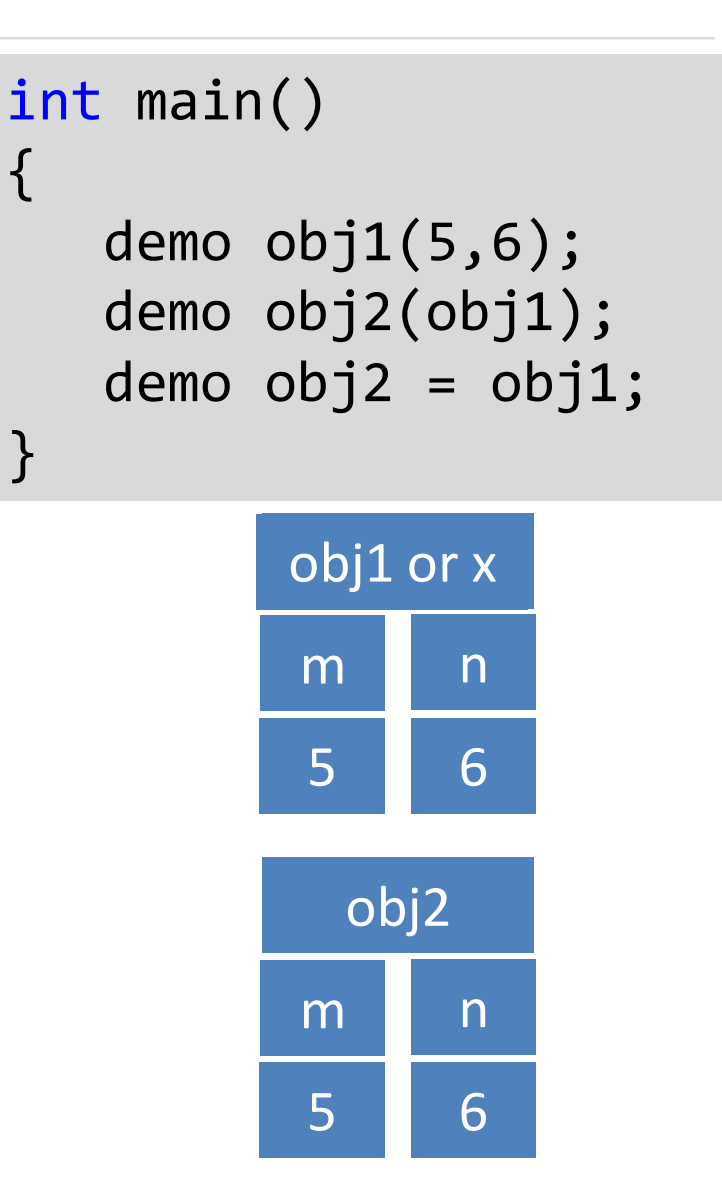

### Program: Types of Constructor

 Create a class **Rectangle** having data members **length** and **width**. Demonstrate default, parameterized and copy constructor to initialize members.
# Program: Types of Constructor

```
class rectangle{
   int length, width;
   public:
   |rectangle(){|// Default constructor
     length=0;
     width=0;
   }
   rectangle(int x, int y){\frac{1}{2} Parameterized
                                             constructor
     length = x;width = y;
   }
   rectangle(rectangle &_r){ // Copy constructor
     length = r.length;
     width = _r.width;
   }
};
                                           This is constructor 
                                             overloading
```
#### Program: Types of Constructor (Cont…)

```
int main()
{
  rectangle r1; // Invokes default constructor
  rectangle r2(10,20); // Invokes parameterized 
                           constructor
  rectangle r3(r2); // Invokes copy constructor
}
```
#### Destructor

### Destructor

- **Destructor** is used to destroy the objects that have been created by a constructor.
- The syntax for **destructor** is same as that for the constructor,
	- the class name is used for the name of destructor,
	- with a **tilde (~)** sign as prefix to it.

```
class car
\left\{ \right.float mileage;
   public: 
    car(){
      cin>>mileage;
    }
   \simcar(){
cout<<" destructor";
    }
};
```
#### **Destructor**

- never takes any argument nor it returns any value nor it has return type.
- is invoked automatically by the complier upon exit from the program.
- **should be declared in the public section.**

# Program: Destructor

```
;<br>called<br>}
   I like Rupesh sir
cout<<"Constructor Called";
class rectangle
\left\{ \right.int length, width;
  public:
  rectangle(){ //Constructor
   length=0;
   width=0;
  }
  ~rectangle() //Destructor
  {
   cout<<"Destructor Called";
  <u>}</u>
// other functions for reading, writing and 
processing can be written here
};
                                    int main()
                                    {
                                        rectangle x;
                                    // default 
                                    constructor is 
                                    called
                                    }
```
# Program: Destructor

```
I like C++ so much
      cout << "C++ Object created"<<endl;
class Marks{
public:
   int maths;
   int science;
   //constructor
   Marks() {
      cout << "Inside Constructor"<<endl;
   }
  //Destructor
   ~\simMarks() {
      cout << "Inside Destructor"<<endl;
      cout << "C++ Object destructed"<<endl;
   }
};
                                         int main( )
                                         {
                                            Marks m1;
                                            Marks m2;
                                             return 0;
                                         }
```
# Operator Overloading

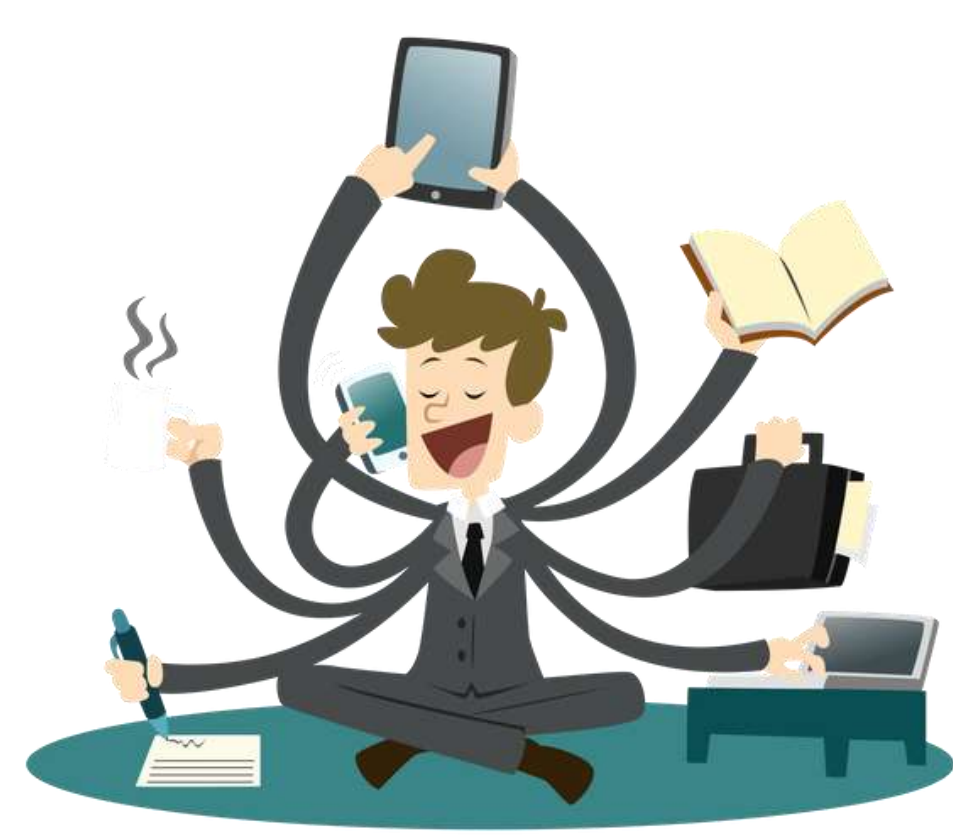

### Operator Overloading

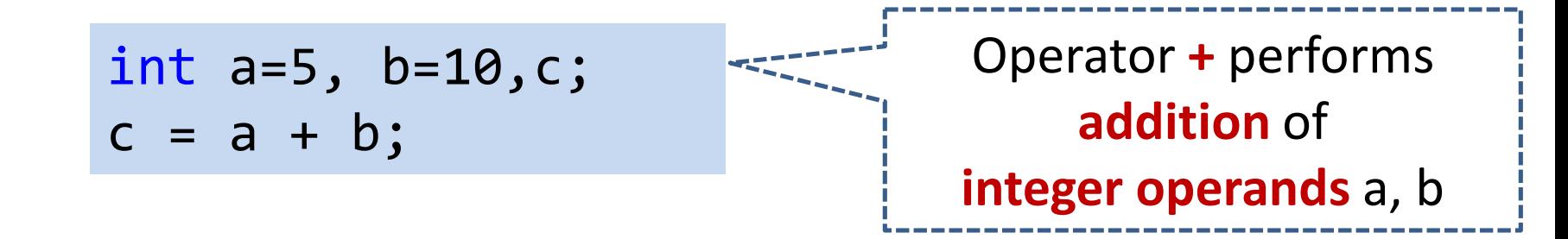

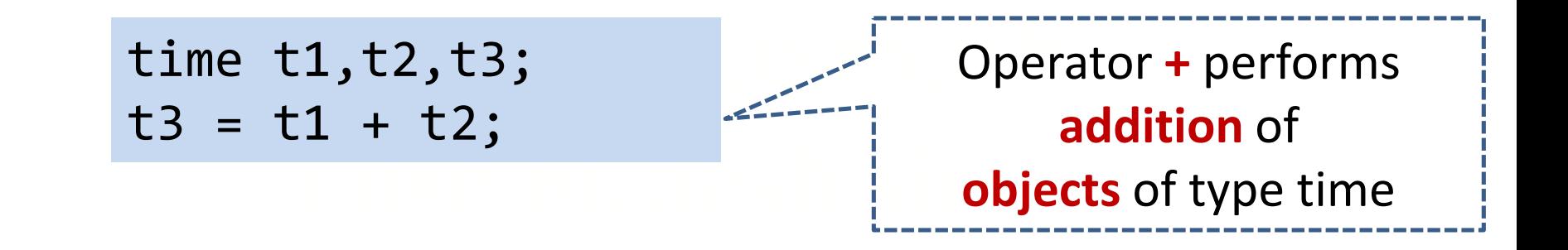

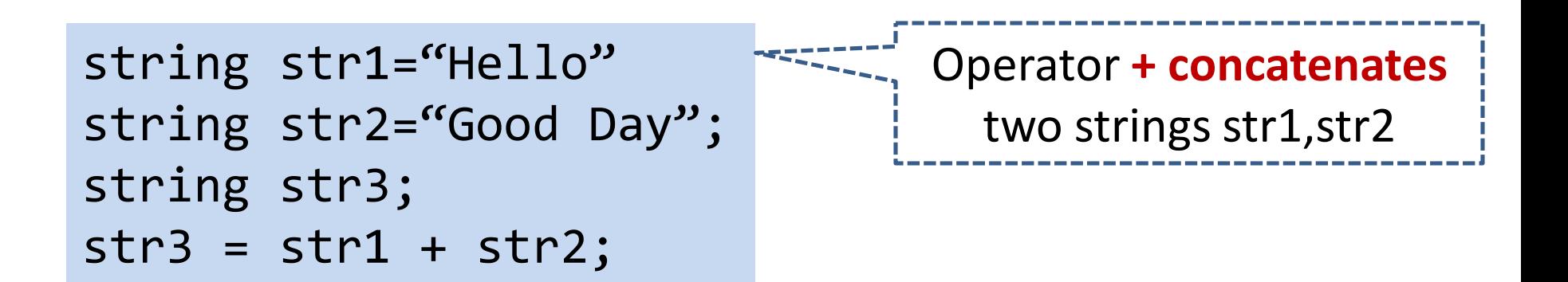

# Operator overloading

- **Function overloading** allow you to use same function name for different definition.
- **Operator overloading** extends the overloading concept to operators, letting you assign multiple meanings to C++ operators
- **Operator overloading** giving the normal C++ operators such as +, \*<br>and == additional meanings when they are applied with **user** I types.<br>I like Rupesh sirik Rupesh sirik Rupesh sirik Rupesh sirik Rupesh sirik Rupesh sirik Rupesh sirik Rupesh sirik **Operator overloading** giving the normal C++ operators such as +, \* **defined data types**.

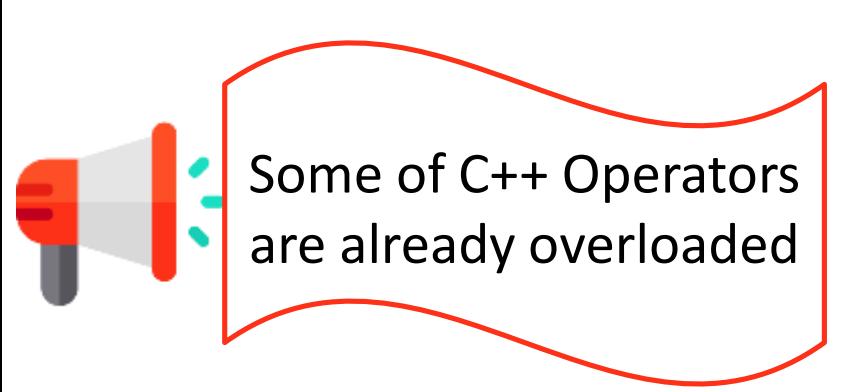

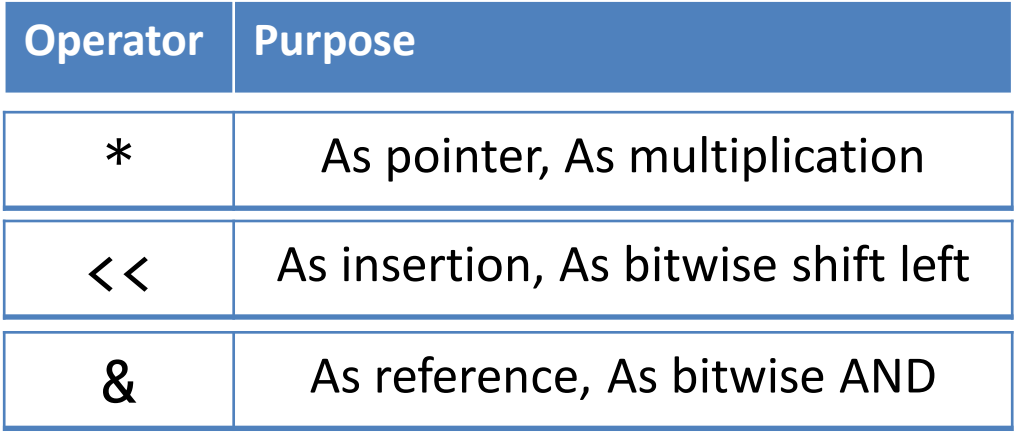

# Operator Overloading

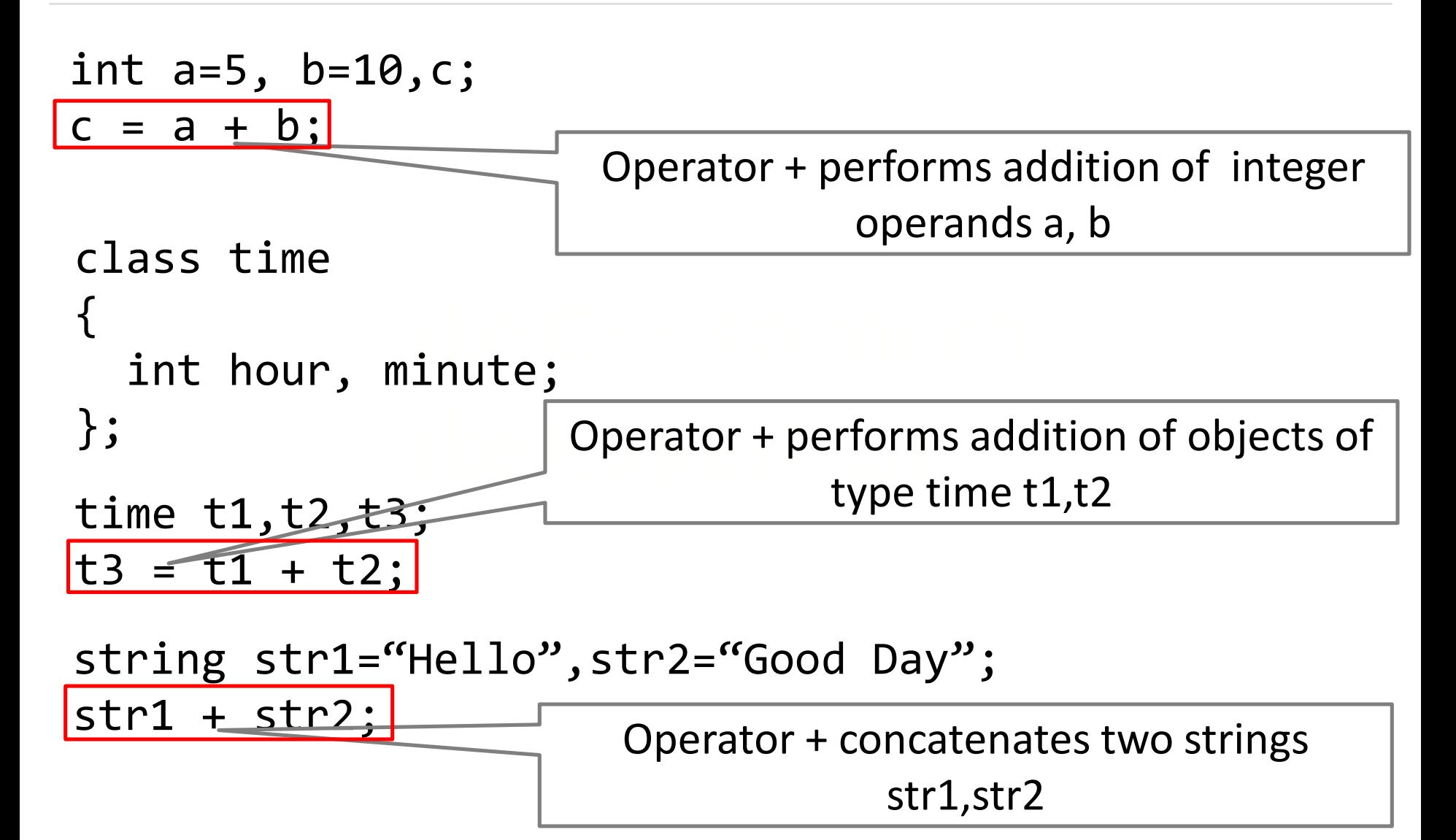

# Operator Overloading

- Specifying more than one definition for an **operator** in the same scope, is called **operator overloading**.
- You can overload operators by creating **"***operator functions***"**.

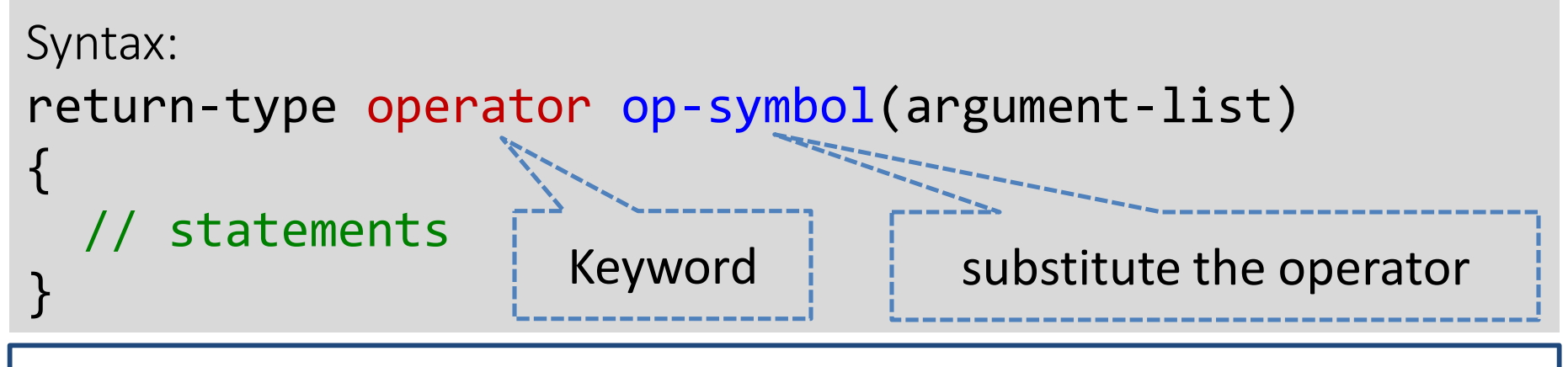

```
Example:
void operator + (arguments);
int operator - (arguments);
class-name operator / (arguments);
float operator * (arguments);
```

```
class complex{
  int real,imag;
  public:
    complex(){
     real=0; imag=0;
    }
    complex(int x, int y){
     real=x; imag=y;
    }
    void disp(){
     cout<<"\nreal value="<<real<<endl;
     cout<<"imag value="<<imag<<endl;
    <u>}</u>
    complex operator + (complex);
};
complex complex::operator + (complex c){
  complex tmp;
  tmp.read = real + c.read;tmp.inag = imag + c.inag;return tmp;
}
                                         int main()
                                         \mathcal{F}complex c1(4,6),c2(7,9);
                                           complex c3;
                                           c3 = c1 + c2;c1.disp();
                                           c2.disp();
                                           c3.disp();
                                           return 0;
                                         }
                                            Similar to function call
                                        c3=c1.operator +(c2);
Overloading Binary operator +
```
# Binary Operator Arguments

result = obj1.operator symbol (obj2);//function notation

```
result = obj1 symbol obj2; //operator notation
```

```
complex operator + (complex x)
```

```
complex tmp;
   tmp.read = real + x.read;tmp.inag = imag + x.inag;return tmp;
}
```

```
result = obj1.display();
```
{

```
void display()
{
   cout<<"Real="<<real;
   cout<<"Imaginary="<<imag;
}
```
# Operator Overloading

- **Operator overloading** is compile time polymorphism.
- You can overload most of the built-in operators available in C++.

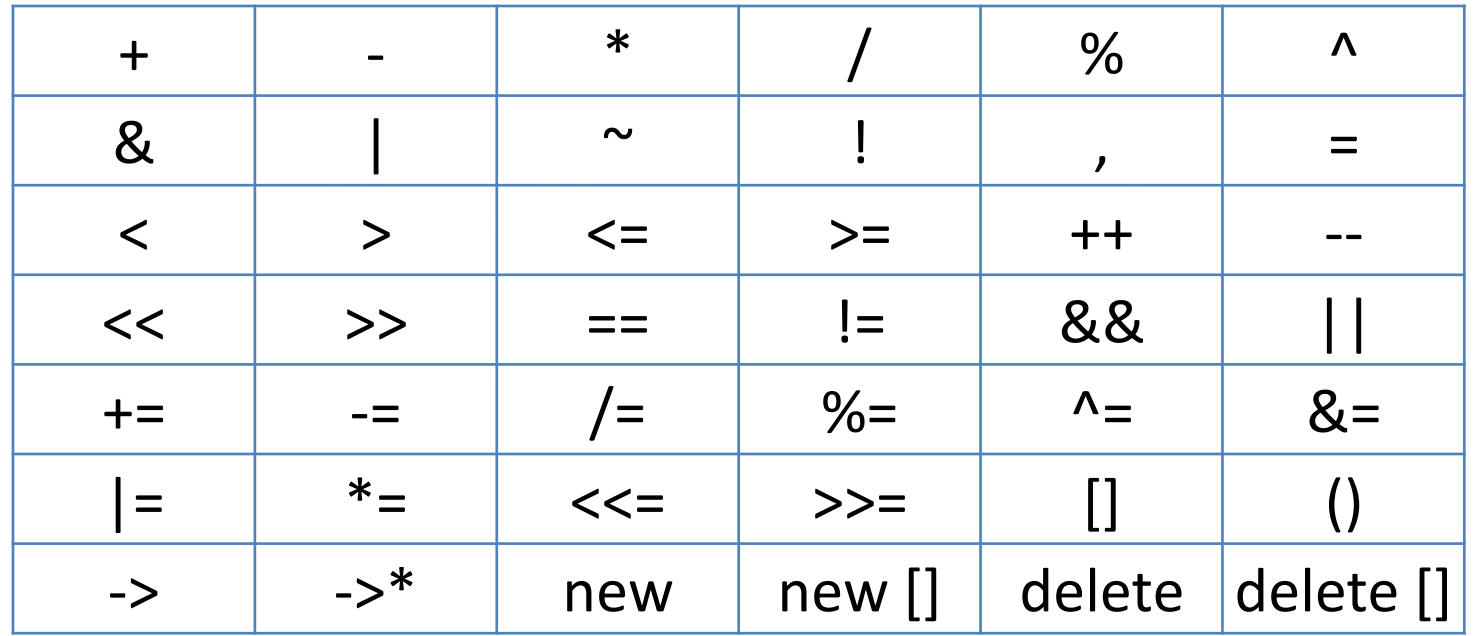

# Operator Overloading using Friend Function

#### Invoke Friend Function in operator overloading

result = operator symbol (obj1,obj2);//function notation

```
result = obj1 symbol obj2; //operator notation
```

```
friend complex operator +(complex c1,complex c2)
{
  complex tmp;
  tmp.r=c1.r+c2.r; 
  tmp.i=c1.i+c2.i;
  return tmp;
}
int main()
\{complex c1(4,7),c2(5,8);
  complex c3;
  c3 = c1 + c2;
```

```
c3 = operator + (c1, c2);
```
}

#### **Overloading Binary operator ==**

```
class complex{
  int r,i;
  public:
  complex(){
    r = i = 0;complex(int x, int y)r=x;i=y;void display(){
   cout<<"\nreal="<<r<<endl;
   cout<<"imag="<<i<<endl;}
   int operator==(complex);
};
int complex::operator ==(complex c){
  if(r == c.r 88 i == c.i)return 1;
  else
    return 0;}
                           int main()
                           \{complex c1(5,3),c2(5,3);
                             if(c1 == c2)cout<<"objects are equal";
                             else
                               cout<<"objects are not equal";
                               return 0;
                                 }
```
### Overloading Unary Operator

```
Overloading Unary operator −
class space {
  int x,y,z;
  public:
  space(){
    x=y=z=0;}space(int a, int b, int c){
    x=a; y=b; z=c; }
  void display(){
   cout<<"\nx="<<x<<",y="<<y<<",z="<<z;
  }
  void operator-();
};
void space::operator-() {
  X=-X;y=-y;Z=-Z;}
                                     int main()
                                     {
                                       space s1(5,4,3);
                                       s1.display();
                                       -s1;
                                       s1.display();
                                       return 0;
                                                }
```

```
Overloading Unary operator −−
class space {
  int x,y,z;
  public:
  space(){
    x=y=z=0;}space(int a, int b, int c){
    x=a; y=b; z=c; }
  void display(){
   cout<<"\nx="<<x<<",y="<<y<<",z="<<z;
  }
  void operator--();
};
void space::operator--() {
  X--;y--;
  Z--;}
                                     int main()
                                     {
                                       space s1(5,4,3);
                                       s1.display();
                                       --s1;
                                       s1.display();
                                       return 0;
                                                }
```
### Overloading Prefix and Postfix operator

```
I like C++ so much
                I = \begin{pmatrix} 1 & 1 \\ 1 & 1 \end{pmatrix}class demo
{
    int m;
    public:
     demo(){ m = 0;}
     demo(int x)
     {
       m = x;}
     void operator ++()
     {
        ++m;
        cout<<"Pre Increment="<<m;
     }
     void operator ++(int)
     {
        m++;
        cout<<"Post Increment="<<m;
     }
};
```

```
int main()
{
    demo d1(5);
    ++d1;
    d1++;
}
```
# Invoking Operator Function

**Binary operator** 

operand1 symbol operand2

Unary operator

 $\mathsf{ind}$  is a much contained by  $\mathsf{ind}$ operand symbol symbol operand

■ Binary operator using friend function<br>
aperator swmbol (spenand1\_enenand2)

operator symbol (operand1,operand2)

Unary operator using friend function

operator symbol (operand)

# Rules for operator overloading

- Only existing operator can be overloaded.
- The overloaded operator must have at least one operand that is user defined type.
- I like C++ so much change of the C++ so much change of the C++ so much change of the C++ so much change of the<br>I like C++ so much change of the C++ so much change of the C++ so much change of the C++ so much change of the We cannot change the basic meaning and syntax of an operator.

## Rules for operator overloading (Cont…)

- When using binary operators overloaded through a member function, the left hand operand must be an object of the relevant class.
- We cannot overload following operators.

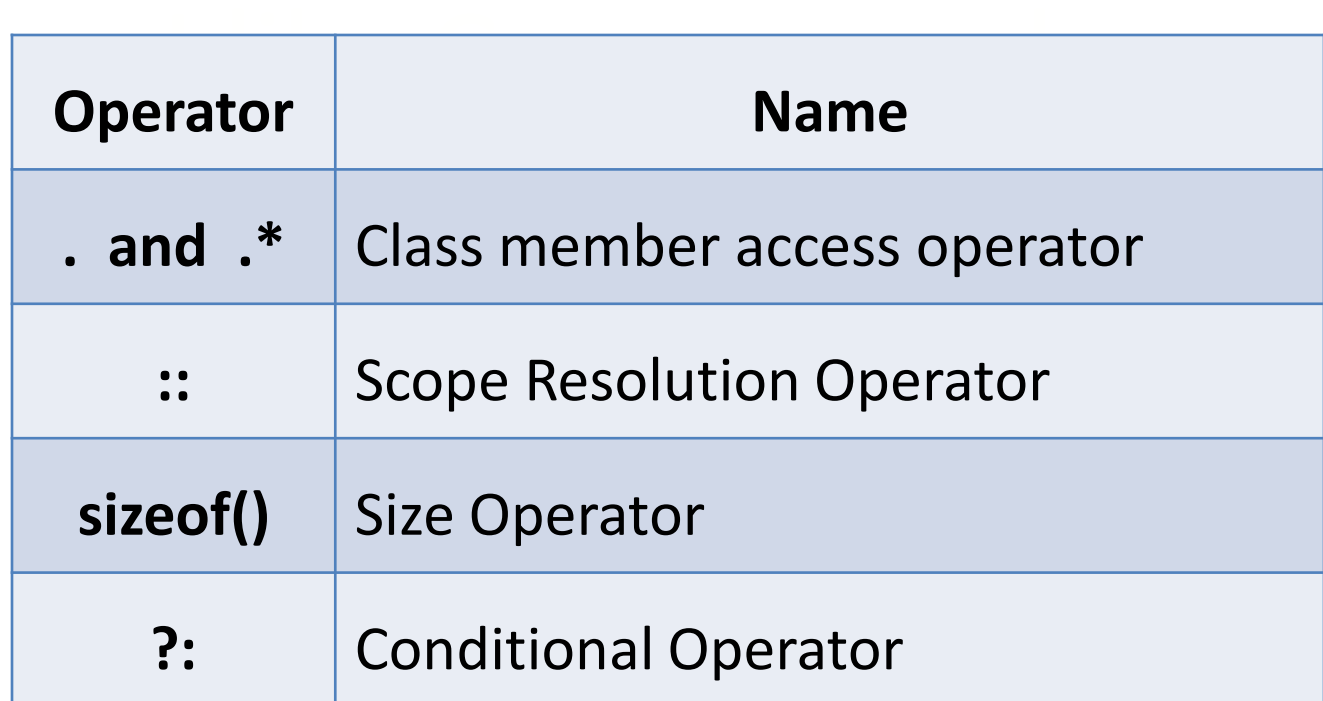

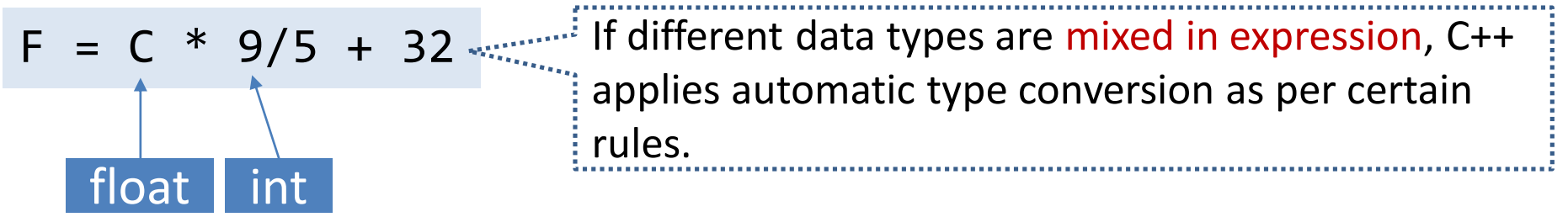

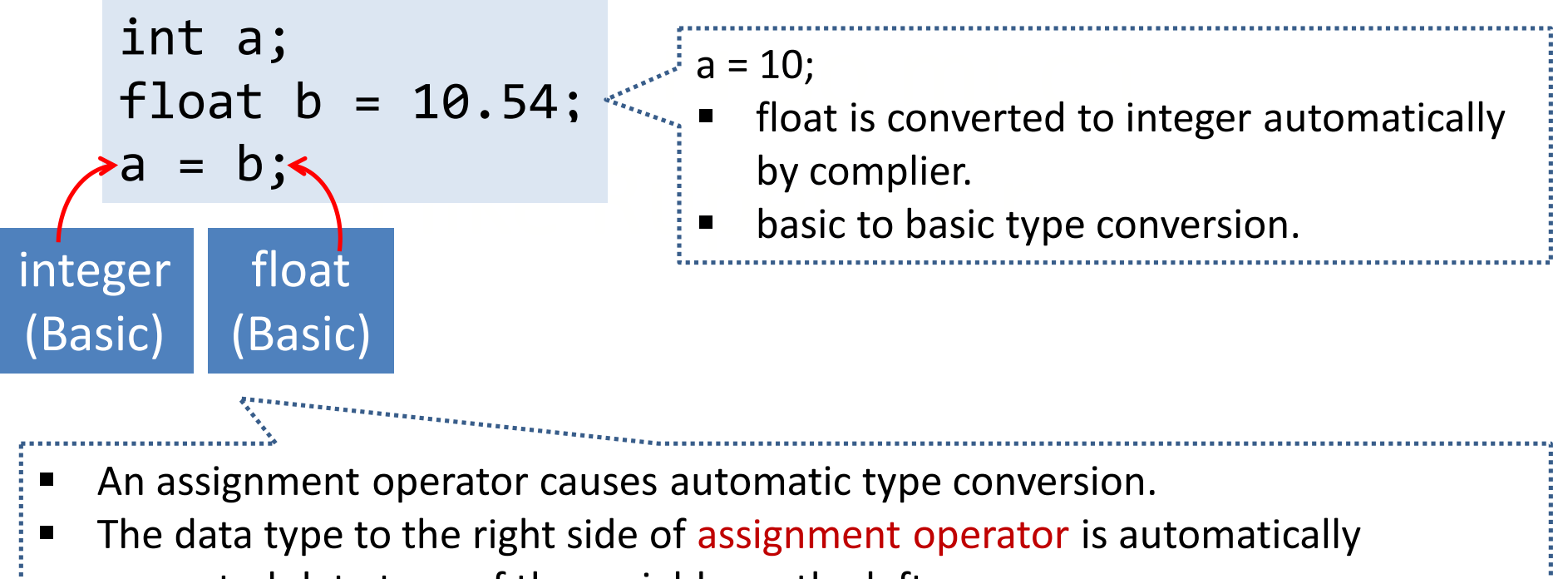

converted data type of the variable on the left.

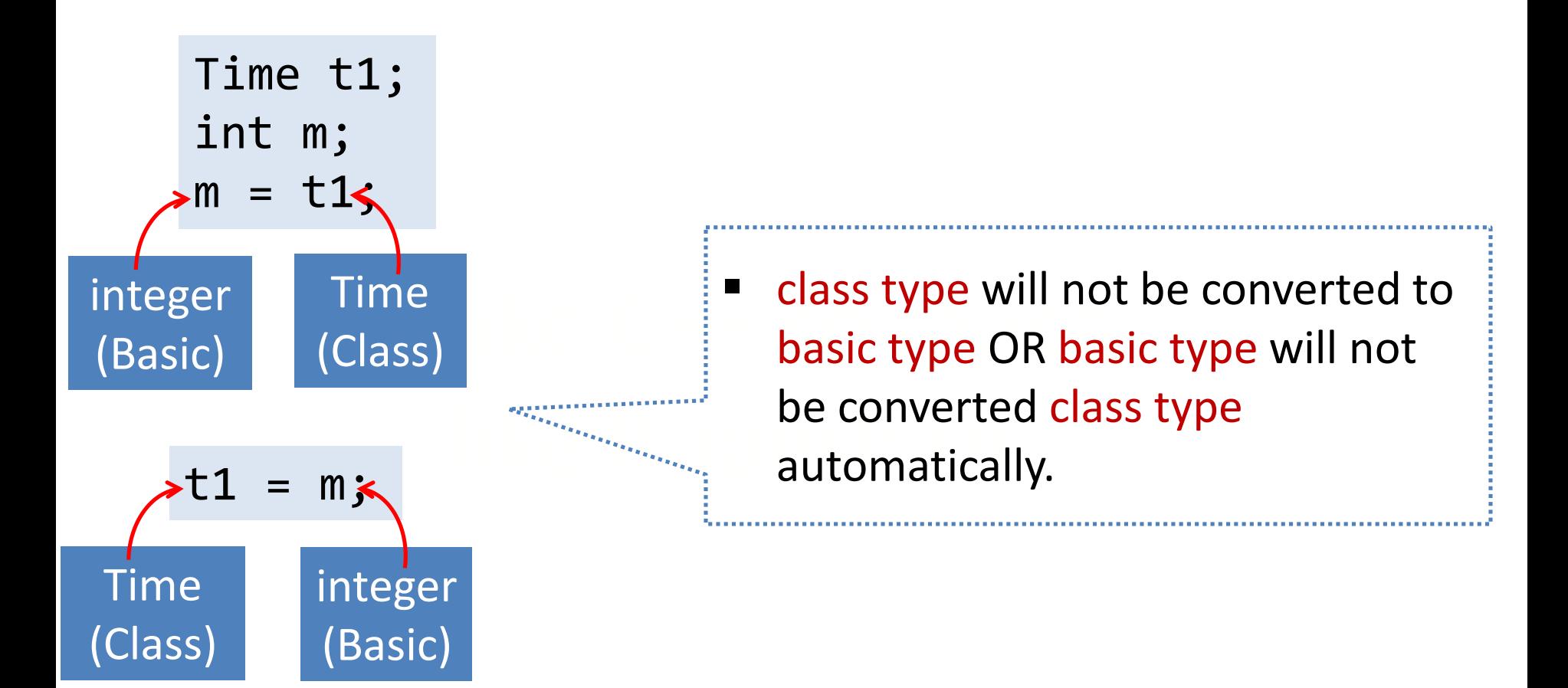

- C++ provides mechanism to perform automatic type conversion if all variable are of **basic type**.
- For user defined data type programmers have to convert it by using **constructor** or by using **casting operator**.
- Intee type of situation arise in user defined data type conversion.
	- le to Class type (Using Construc 1. Basic type to Class type (Using Constructors)
	- 2. Class type to Basic type (Using Casting Operator Function)
	- 3. Class type to Class type (Using Constructors & Casting Operator Functions)

# (1) Basic to class type conversion

Basic to class type can be achieved **using constructor**.

```
\mathcal{L}\frac{1}{\sqrt{2}}class sample
{
 int a;
 public:
 sample(){}
 sample(int x){
   a=x;
  }
 void disp(){
   cout<<"The value of a="<<a;
  }
};
```
int main() { int m=10; sample s;  $s = m;$ s.disp(); return 0; }

# (2) Class to basic type conversion

- The Class type to Basic type conversion is done **using casting operator function**.
- The casting operator function should satisfy the following conditions.
	- 1. It must be a class member.
	- ot mention a return type. 2. It must not mention a return type.
	- 3. It must not have any arguments.

```
I liave any diguntents.
Syntax:
operator destinationtype()
{
   ....
   return
}
```
#### Program: Class to basic type conversion

![](_page_138_Figure_1.jpeg)

#### Program: Class to basic type conversion

```
a[i] = i * 2; \left| \begin{array}{c} \text{Ien = V;} \\ \text{cout} \ll \llbracket \text{Ien = V;} \end{array} \right|\left[\begin{array}{c|c} \text{int} \end{array}\right] int(); \left[\begin{array}{c|c} \text{return} \end{array}\right]class vector{
     int a[5];
     public:
     vector(){
          for(int i=0;i<5;i++)
                     a[i] = i * 2;}
      operator int();
};
vector:: operator int() {
     int sum=0;
     for(int i=0;i<5;i++)
          sum = sum + a[i];return sum;}
```
int main() { vector v; int len;  $len = v;$ cout<<"Length of V="<<len; return 0; }

# (3) Class type to Class type

- It can be achieved by two ways
	- 1. Using constructor
	- 2. Using casting operator function

```
class alpha
{
  int commona;
  public:
    alpha()\}alpha(int x)
    {
      commona = x;}
    int getvalue()
    {
      return commona;
    }
};
int main()
{
  alpha obja(10);
  beta objb(obja);
  beta objb(20);
  obja = objb;
 }
```
#### Program: Class type to Class type

{

};

```
class beta
   int commonb;
   public:
     beta()beta(int x){
       commonb = x;}
     beta(alpha temp) //Constructor
     {
       commonb = temp.getvalue();
     }
     operator alpha() //operator function
     {
       return alpha(commonb);
     }
```

```
class stock2 ;
class stock1{
  int code , item ;
  float price ;
  public :
  stock1 ( int a , int b , int c ) {
   code = a ; item = b ; price = c ;}
  void disp () {
   cout << " code " << code << " \n " ;
   cout \lt\lt " items " \lt\lt item \lt\lt " \n " ;
   cout << " price per item Rs. " << price << " \n " ;
  }
  int getcode (){ return code; }
  int getitem (){ return item ; }
  int getprice (){ return price ; }
  operator float () {
   return ( item*price ) ;
  }<br>}
};
                          Program: Type Conversion
```

```
class stock2{
  int code ;
 float val ;
  public :
  stock2 () {
   code = 0; val = 0;}
  stock2( int x, float y ){
   code = x ; val = y ;}
  void disp () {
   cout << " code " << code << " \n " ;
  cout << " total value Rs. " << val << " \n " ;
  }
  stock2( stock1 p ) {
    code = p.getcode();
    val = p.getitem() * p.getprice();
  }
};
                        Program: Type Conversion
```
```
int main()
{
  stock1 i1 ( 101 , 10 ,125.0 ) ;
 stock2 i2 ;
  float tot val = i1;
  i2 = i1 ;
  cout << " Stock Details : Stock 1 type " << " \n " ;
  i1.disp ();
 cout << " Stock Value " << " - " ;
  cout \lt\lt tot val \lt\lt' " \n " ;
 cout << " Stock Details : Stock 2 type " << " \n " ;
  i2.disp () ;
                         Program: Type Conversion
```
return 0 ;

}

## Thank You